Тирак 5700 Саказ 336 Бесплатно.<br>Издание ШИ ил. И.И.Калинина. 19251. Ленинграл, Политеолическол. 29. Бумага тип. 18 3. Печать отсетная. Усл.печ.л.375 Уч.-изд.л.3,75 domar dynaru 60x20 I/I6. отпочатаю на ротепрацие ЛШ ил. 11.11. калинина. Составители: Леонид Николаевич Розанов,<br>Восилий Нагеньевич Сказываев, 195251, Ленинград, Политехническая ул., 29. Иетоди уловосту и курсоволу проскту парина михайловна Донская Родактор С.А.Мартинова<br>Технический редактор А.И. Колодикная расчыт вакутлица систем с помощью эки Подписано и печати ССС 89 Министерство высовато и средного специального образования РОФОР попитехнической институт имени и. и. количин. расчит высотлиных систры с помощь вки ленинградский ордена ленииа Методические указания **K KAGOGIE DWEOOLER K GENHITPAIL ISSS** 

г кросчет вакуумных снотем с помощью ЭНИ: Методические указавитя н., ли, 1989. - 60 с.

Методиально сотногула вид ниевната предацей видерну операть на стани Электронное молнностроенне", изучалщих курс "Вакуумная техника".

чилитренные "Автоматизированное функциональное проектирование принциписланых векураных схем", даны методика проверочного расчета и приеалуумных смотем технологического сборудования электронной промашсотнести, и приводится краткое описание эксплуатанию ним документов В указаниях рассиотрена методика автоматизированного расчета **AGD SIO BLIOZISHER.** 

Рекомендовены к издвими кафедрой "Автожеты" и методическим со-**BetOM MOXAHINO-MEMINICOTTODHTGJLBOFO QANYJLGTB.** 

Ленинградский политехнический институт шени М.И.Калинина, 1989 г.  $\ddot{\bm{\Theta}}$ 

**TUESDE DE** 

систем с помощью САПР. Для этого Вам необходимо выполнить следующие поль Ведей работн над крроовым проектом "Вакуумная техника" умение выполнять оптимельный расчет при проектировании вакуумных виды работ:

- проектировочный расчет вакуумной системы;
	- проверочный росчет вакуумной системи;
- разработку кондоновочной схемии;
- paspadorny oduero muna Banyymenoro arperera.

ениельность рондамиро - средом огонвосодилизосли или енциком Задачей простировочного расчета является выбор вакуумных насорабочее далиение и характерный размер вакуумной камеры. При внимиеa aderticado anaestronos enexos na vasioni cranoscipaneodi uni ея отник, содержащей сведия с характористиках современного ва-Expensive aterimized ateroficement of the serve of the conservation order сов, ариатуры, трубопроводов и снособа их соединения. Основные но--сцитиводи настоянное снатачивате темено сопротив проектироне контавизатных материческоопофеси си или принципор ногодуют зания. Алгоритм проектировочного расчета основан на вопользовании проектирование припинальных вакуумкых скен" (версия 01)  $\left\{I_1, 2\right\}$ , -синции едоси невории исилияслисительно ни спекиснетой вторитог работелити в диалоговом режные в операционной системе РАФОС. Эта нятрат. Результатом работы программи является внюд в авравитнопи. и. и. и. семница програми "Автокатизированное функциональное гидования по критерию книматие приведения «народнохозяйствения суумной схемы агрегата.

пеление премони неотапионаризго рекива работы. В случае подтверждениками вручного какуенных понвывали методики расчета, он включенности movn, натемиве) и респределения давления в взлуумиюй систем, спо чает в собя расчет газовый магрузки (гезовыдаление, гезопронива-Проворочный расчет иринциписивной вакуумной схемы Вам следует

M

ния результатов маниного ресчета Вы выполниете остальные виды ребот.

на сонове принципиальной схеми, полученной при помощи ЭМИ, и денных по госаристива и присориилизации разнедения выстания знанежного си Компоновочная схема вакуумного агрегата резрабат-пеается Вами куриной системы. При ризработке компоновочной схемы должен быть обеспечен минимальный объем вакуумного агрегата.

На основе компоновочной схемы разраситываются торгеки общего вида вакуумного агрегата.

расчета в виде принципиальной вакутмной схемы и ее описания, прове-Пояснительная записка содержит: задание, результаты машиных рочный расчет вакуумной системы и компоновочную схему.

формате (14 кмехо енитономожно и идистративати тиждено (14 керендоф Гредическая часть курсового нроента (ориентировочно 4 люте общего вида агрегата.

1. АБГОЛАТИЗИРОВАНЮЕ ПРОЖСТАРОВАНИЕ припидимых влютных схва

#### I.I. Odmee ofmcanze

изосниться от случанных ошибок, оснообщить проектировника от ругинных расчетних и одорантельских работ. При этом появляется знова--ивличите программы. Применение ЭИМ при проектировании принпедийские ениколо членовчиони ленисизован междуния жизничний чаский эффект за счественных ороков, улучшения катества и сни--двоих утнешнийся уменикано он кореильному коринценту испольоптивленого проектирования, удучшить нирорилиснное обеспечение, млания вакуумных насосов, спредваленному из условия миними приавтоватизированного проектирования принципиальных векуумных охем кения трудосмости простителявания. В переси взори программи дин веденных мароднохозяйственных затрат-

содержащая не содее трах уча-Протрамм кожет быть исиз которых может быть автомапользована для проектирования еждать тоздух или заст только лакоимальный набор элементов, -energed wondercharrely mill накуумных аграгатов, откачиния гезов и комитной темпегически опроектирована принстков. Диапазон рабочих давnemai - or IO<sup>-7</sup> Ia no IO Ia. рипальные вакурская схоза. parype. Ha puc. I.I nomases газовых потоков - от  $10^{-8}$ 

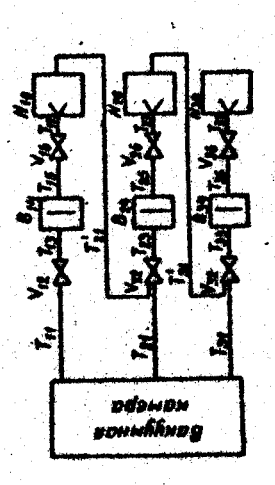

ментов для проектирования нищи-<br>пиальной надуумной схемы; L - L -Рие. I.I. Максимальный набор эле- $N_{13} - N_{21}$  - BBC0021;  $V_{12} - V_{36}$  - Enterтрубопроводы; Вы-Вы - ловушки; **CORRECT** 

<u>یه</u> Теоретические сведения, консивстват в процессе проектирования, основых интивераторностих течения газов в ограничениих объектело изучаемих вакуулной техникой.  $M^3$   $\overline{12}/c$   $\overline{10}/c$   $\overline{10}/c$   $\overline{10}/c$ .

 $(1.6)$  $(1.7)$ -дтеризорительно представля повисущей склонитель и тихолого вод губ/год; / - капительные вложения в производотвенные фонды, маучноческоловательские расстви и создание опытных сорездвава, руб: Е - кер- $(1, 8)$ занности от их проводимости и дрины во следующей формуле, опреде--пемете отописалением блежени - % «и \*иньобеньо блежени -  $\rho$  ени Отонароти и экоплуатационнае затрати элементов вакуумной оногеподко понисунае в ввет уквидо вы назналае экзолот оннируения гда Т - орон окупаемости, принижем Т = IO лет; S - головне эксплу-Для остальных элементов вакуумных систем (затногов и ловумек) -аде от- 5 атоговидоваци - // ; затоски ви нотномеле окони - // еди ли имеются в базе данных, стоикость трубопроводов рассчитивостся в  $U_{\text{N}} = 91 d_1^2/1 - (d_2d_6)^2$ ;  $U_8 = 830 d_1^2/4 - (d_4d_6)^2$ значения  $\angle/\sqrt{h}$  и  $\angle/\sqrt{g}$  берутся из таблиц, зописанных в бынке данных. где С - себестоимость работы вакуумной системи в течение года, где  $a'$  и  $c'$  – дисметр и длина круглово трубецровода, м, а  $p_a$ . интивный коэффициент эффективности напитальных влюжений (Е = Себестоимость работы вакуумной системы в течение года  $U_{\mu} = 121 \frac{\rho l^3}{\rho}$   $U_{\beta} = 1360 \frac{\rho l}{\epsilon}$   $P_{\beta}$  ; ке разны сулаю себестоимости и ногмативной прибыли и визкостном рексиды. Кли кругивы трусстоволов  $\sqrt{7}$  =  $C$  +  $E$  K,  $C = \frac{K}{T} + 3$ тенной в результате экспертных отеному но, т.е. общей проводимость участка are curpormic homor who party and the original  $\frac{1}{\sqrt{65}} = \sum_{i=1}^{\infty} \frac{1}{\omega_i}$  $= 0.15$   $py6/rox \cdot py6$ . пля описания течения в вакутирой системе нопользуется вл- $(L, I)$ транавине, связывание макку собой основние параметы вакурывый сно- $U$  - проводность анемние вакуумной системы;  $S - 6$ мстрота стиетим тел в супительной в представить три совершения до становка на прокие  $P_1$  и  $P_2$  - давление в начале и конце элемента ватуумной системы; -ежесіго "ассови олови. Кинет иннегестропон элиемпейдесы модељ. о  $(L, 2)$  $(L,3)$ ея и имелого ноималяет диваье хипыничей вий неннождон есали може Эйдактивая бытрога откачки объята в стационарном ракиме постоян- $(1.4)$ The  $\beta = (1 + 2.56/\frac{1}{2})/(1 + 3.16/\frac{1}{2})$ <br>
x The  $\alpha = (1 + 2.56\frac{1}{2})/(1 + 3.16/\frac{1}{2})$ ;  $\alpha' = \text{maxors}$ <br>
x The crooton or aposton, we were recognized  $L = \text{maxors}$   $\beta_1$ ;  $\rho = \text{max}$ <br>
x entre recognized  $L_{1/2} = 1/\Delta$ . аяснирго отношением эффективной быстроты откачки объекта к быстроте -ениной можев. С . С инверсительно и инвидерии в тообого снива и ни  $\frac{M^2}{c}$ е во формуле Кнудоена, справадивой для визностного, молекуляр-но-енинсотного и молекулярного решенов технич геза  $\{1\}$ , жем теочения геза - станионариий. Расоватриваются только вакуумные пость зависитов веще истои с нотом ренос денье дравных ограниче- $\mathbf{a}^2$  lin/e;  $P_{\alpha, \zeta}$  - pedowe maneme a maryplace manepe, ila. lipenomление гиза, Па;  $U_{\alpha}$  и  $U_{\beta}$  – проводилость зделента в колекулярном оломамии иченоводнорадь и итводенности изминеводеленносто с нислово полеречного сечения  $\int L^2$ . Газовый поток  $Q$  в вакуумной системе в насоса в осчении векуумной системи, дивление в котором ренно р.  $\label{eq:G} \begin{array}{lcl} \displaystyle G_{\text{in}}=G_{\text{e}}=\frac{Q}{\rho_{\text{e}}^2},\\ \displaystyle \text{and} & \displaystyle G_{\text{in}}=\frac{Q}{\rho_{\text{e}}^2},\\ \displaystyle \text{and} & \displaystyle G_{\text{in}}=\frac{Q}{\rho_{\text{e}}^2},\\ \end{array}$ ний на род, темперитуру газа и форму трубопровода определяется в имя (1.1), используя ноходные вынне, можно взиновть знаеменнот и отвидить прости в разрушения вотенновия  $Q = U(\rho_1 - \rho_2) - S \cdot \rho$ ,  $U = S_N \frac{K_N}{4 - K_N}$ .  $U = \mathcal{E}' U_{H} + U_{B}$ теми, можно записать в следущем наде:  $K_n = \frac{5m}{5n}$ , **OTERVINE BELOOM** 

 $(1.10)$ где индекси  $\mathcal{L} = \mathcal{L} - \mathcal{S}$  относится состветственно к зламентам участ-<br>на накуумной схоми (рис. 1.2). ns radi. I.6 - I.8 a coornerormu c pesyntrares orpykrypsoro chiresa, aise sarparis  $j$ -ro yracrna panyvanot oxosa cornaone (1.7) noosa spe-<br>odpasonami woxie nporonavira n cheuypmesi mune<br> $(f_j = (E + \frac{1}{j}) \sum_{i=j}^{S} A_i \cdot X_i + \sum_{\ell=1}^{m} B_{\ell} \cdot X_i$ . (1.11) С учетом оделенных допущений (1.8, 1.9, 1.10) приведенные годов процессе которого спределени виды элементов. Для трубопроводов принимаем, что коэфулдиенти  $\beta_i$  = 0, а  $A_i$  задионт от джин трубопро- $(1.12)$ вакуумнах систем аннроксимирится отношным бункцията основнах на-<br>ранегров элемента  $X_t$  ( быстроты отначки или проводимости элемента)<br>[1] : ... Коэдиденты  $A$ ;  $B$ ;  $m_i$ ,  $\dot{m}_i$  в фодироме (1.11) выбирают, наприпараем для последеодательно соединенных элементов примем, что вначение Капительние и экондустандонные затраты по отдальнам видам элементов проподности какието завизна состветот тенешела и  $X_1 = X_2 = X_3$ e Ministrational (1.11) and Ministral Restronon, xAshr of (1.11) numerous a semi $x_4 = x_5 = x_6 = x_7$ . Это позволяет нам уменьшить число переменных Pnc. I.2. Yuncrox Baxyymsoft cxens: I.3.5, 7 - upyconponom; 2.6 - xmanaxu; 4 - mгде  $C_{27}$ р= 2003;  $S = 2,8$ ;  $C = \mu$ ина трубопровода, м.  $K_i^* = A_i^* \cdot X_i^{m_i^*}$ ,  $3_i^* = B_i^* \cdot X_i^{m_i^*}$  $A\iota = C z \tau P \cdot e^{S}$ ao na:  $(1.9)$ где  $L/p$  - проводимость трубопровода,  $\mathbf{x}^3/c$ ;  $\mathcal{C}$  - длина трубопровода,  $K_{7\rho}$  =  $C_{27\rho}$  :  $U_{7\rho}$   $\sim$   $e^{5}$ 

 $\alpha_i$   $C_{2ip}$ ,  $K_{2ip}$ ,  $S$  - постоинне. зависящее от условый производства.

Для индивидуального производства

 $5 * 2.9$ ;  $K_{2rp} = 0.33$ ;  $C_{2rp} = 2000$ .

Структурный смитез вакуумной схемы осуществляется путем выбора вида, количества и способа соединения участков и элементов.

тиноства в росви в писност мототельство володно смото в чествову очазова еженентов схеми (см. рис. 1.1) и зависит от ребочего данноления в каме-- нисой менения министерии минисмное онадализам о атномете хиници видов насосов может быть последоветельным, паралиельным или ожещения элементов вакуумной свотемы определяется выбором из безн пра или три участка. Сосинение участков в слеве в зановизости ст ны. Проектирование следующих участков не проводится, если максире и векоивленого выгускного давления. Истут быть выбраны один. Атоилейосиле итнамі волинопива вососи еднергамі едикойни едикам давление.

нет необходимости в использовании товушки и второго клапана, которые годы усечения. Например, при выборе сороннопого вамуумного насоса -ная котексирские таких сигости маджен на потноивого опон в этом случае исключаются из структуры участка.

ренияя информация об этой схеме используется для проектирования прин-В результате в Эй! создается отруктурная вакуумная схема. Внутпипиальной вакуумной схемн.

Педвыетрический синтез вакуумной схеми. В процессе израватетрического синтеза принишизнаной вакуумной схемы для каждого из участков решептоя следующие основные задачи:

1) определение оптимального козфідщента нопользования насоса;

2) вибор типоразмера насоса по быстроте откачки;<br>3) вибор типоразмеров клапанов, ловушек и диаметров соединитель-

трубопроводов; in i

4) расчет приведенных народнохозяйственных затрат.

оптикальный коэтоли использования вакуумики насосов определяют из условия минисума приведенных народнохозяйственных затрат.

æ

между осбой оставшивося две персиенные, дводущим мовос уревнение для принадениих затрет, защания для с принаде<br>приведенных затрет, зависищее только от одной меременной И и коэф-

-етесірован на пилизе еннешоны лебенделжелы  $\langle \cdot \rangle / \langle \cdot \rangle$  шемпийфесу

 $\varPi = \sum_{\ell=1}^r \left[ V_{\ell}(1-\kappa_{\mu})^{-m} + W_{\ell}(1-\kappa_{\mu})^{-m} \right] + V_{\beta}/\kappa_{\mu} - m_{\ell}$ 

 $V_i = (E + \frac{1}{T}) A_i \left( \frac{7}{\rho_{\text{p6}}} \right)^{m_i}$ ,  $W_i = B_i \left( \frac{7 \Omega_c}{\rho_{\text{p6}}} \right)^{n_i}$ <br>  $V_i = (E + \frac{1}{T}) A_i \left( \frac{\Omega_c}{\rho_{\text{p6}}} \right)^{m_i}$ ,  $W_i = B_i \left( \frac{\Omega_c}{\rho_{\text{p6}}} \right)^{n_i}$ <br> **Interportantly (1.12)** no  $K_{\text{p4}}$  a apparament sym nony-seri

passes, means if  $\frac{d}{d\pi}$ ,  $\frac{d}{dx}$ ,  $\frac{d}{dx}$ ,  $\frac{$ 

=  $C_A$ ;  $C_{SS}$ , =  $C_H$ .<br>Toma, ypenesses (1.14) Norsino ynpocures;<br> $\frac{C_A}{C_H}$  /  $K_H$ ,  $\frac{2}{\pi}$  2 K<sub>H</sub> + 1 = 0

 $(1.15)$ 

 $(1.16)$ 

Peasa yyasuente (1.15), noviyuan  $I - \sqrt{3\sqrt{C\mu}}$ <br> $\mathcal{N} + \sqrt{9\sqrt{C\mu}}$ 

B простейшем случае для воех  $\zeta = 1 - 7$  пусть  $\sqrt{7} = \sqrt{7}$ ,  $\approx 1 + C$ 

ние и вкоплуатацию ерматуры к затрегам на приобретение и вкоплуате-<br>при пасосов. При  $CA/C_k = 1$  следует очевидное значение  $K_{M} = 0.5$ .  $(1.17)$ На рис. 1.3 показана зависимость<br> $V_{\mathsf{L}}$  от  $C_{\mathsf{A}}/C_{\mathsf{H}}$ , Значение оптикальходная величина для проектирования. Номинальную быстроту стиачии насоса после преобразований (1.2, где  $\rho_{\bm{n}\bm{\rho}}$  соответствует выбранному CHRTesa;  $Q =$  rasonal noton  $=$  noнасооа будет различным на каждом предцитущем этане параметрического ного ководициента использования использования насоса, найден на  $1.3, 1.4$  haines no  $\Omega$  payme участке вакуумной схеки.  $D$  HDK  $K_{\alpha}$ ,  $P_{\rho\alpha}$  -  $P_{\rho\rho}$ .

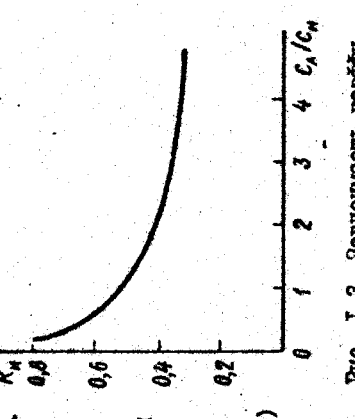

Рис. I.3. Зависимость комбри-<br>плента использования от соотюления кацитальных и эксплу-<br>tranonhux затрат Б качестве  $\rho_{\rho\sigma\delta^-}$  для первого участка принимам дадынские, задам-

ное в исходных данных. Для остальных участков берут макошальное выпускное давление для насосов проточного действия и девление запуска пля сорошлоших насосов. Из бази данных выбирают насос, быстрота пействия которего превищает Suem .

Общую проводиность участка вакуумной системы с учетом найденного ранее оитикального значения коэфулицента использования насоса И и проводителен (3.1) екумдор он теклонесон нотненеле хеон мисленителеми накоденскоп сисит ведоро . (5.13) сидиоф од нами последения на село на село на село на село на село на село на -консект иметом исистелило иди ехторгу знастно клински подносо оп ្ទ្រ

поводителеть поторых не отличается от требуемого значения более чем водимость одного элемента вакуумной смотемы. Значение с может быть на 20%. Диаметр трубопроводов в тондирното и стонтирното дида диамет-1,8:  $1,25$ ; 2; 3,15: 4; 5, 13 yeronus наименьшего отклонения odmen разним для каждого из участков. Из базы данных выбирают злементы, pon (x): 0,003; 0,012; 0,02; 0,032; 0,05; 0,125; 0,2; 0,32; 0,5;

Ħ

1.6). Динн трубопроводов задает пользователь исходя из требований оптимальной компоновки важуумного аграгата, при отсутствии таковых проводимости спироватированного участка, определенной по формуле плина трубопроводов принимается равной 0.2 м.

сая диних, капитальные затраты на соединителните рубопроводы раси экспдуателионным затратам элементов вакуумных систем, имеющихся в а коноколнораль отнелейнноме ен илюдье \*(6\*1) екомдой он ловендию пряводенные годовые затраты для спростированной установки опредавшится по формуле (1,7) для надпото из участков по напитальным этом расчете не учитывают.

# 1.2. Руководотво для системного программнота

тационной арматуры, соодинительных трубопроводов он (отношет табоем делините . главовом полона и эффективном резмеру вакурмной каванного проектирования принципиальных высууланых охем (в дальнейшем высок , коштето оборудения (вакуумных насосов, довушек, коват-Офине сведения. Программное обеспечение системы автоматизиро-САПРИЮ). предназначено для разработки структуры вакуумной схеми и вери при установившенся режие работы вакуумной системы.

под управлением ЭКМ ИЗОТ IDIEGC в операционной смотеме с разделением программ машиной графики АГА-М) или на другом аналогичном по архирабочем месте разработчика AFAL 02/Ga или вичислительном комплексе сыпние продназначена для экоплуатами на автокатизот ОПППЫ дункции РАЗОС 2/Б/. Ф. 160-Ф. (монятор-543, о пенстом принядатиех тектуре вычислительном комплексе, мещаноли-ГОГ6С.

ная схема пакета прикладных программ показана на рис. 1.4. База знаязыке Фортран и записан на магнитной ленте "ROLLIN ROP". Структурпостражание и технические средства. Текст программ написан на ний и данных включает в себя следующие программые модули

 $73 -$  характеристику вакуумных насосов;

: accioance и аснешеги кним Селев Амиомделиката -  $\zeta \mathcal{Z}$ 

 $Z4$  - xaparrepuctury Baxyymux robymex;

: хвидже инныитсей и нопонобидорый члости оного -DTRMI

цей оптивльное значение проводимости элемента вакуумной схеми, а па-TNTL: TZTZ и часты алгоритма головной программы PROEIM, определяю-Структурный синтез осуществляется при помощи подпрограмм КІР,  $\sigma$ т $\sqrt{ }$  - проводимость отверстий в различных рекимах.

ු e<br>as

 $\mathbf{r}$ 

реметрический - подпрограммой  $E L P_R M L$ , Подпрограмма  $S X$  органазует графический вывод припипипипистной вакуузной схоми на виран

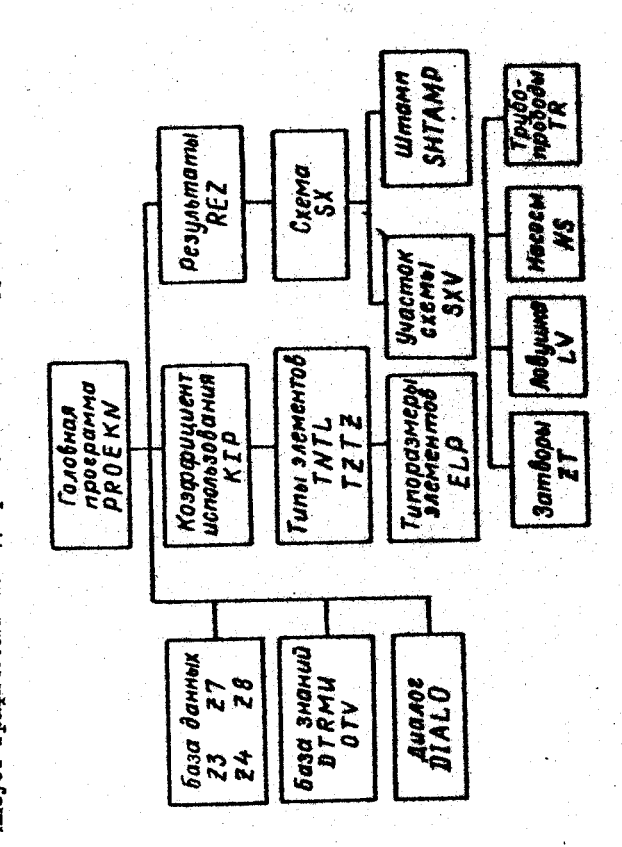

Рис. 1.4. Структурные схема пакета прихладиях программ

новыские холовы. Ну у дители и взает инекторо в тереторической схеми SXV и которой возможно мнотоиретное обращение на соловной трайнеского дисплея или графопооторитель формтом А4. Отдельная программи.

ениченный сами чикион сигринейлойн ничелию ЛХЭ ковотейлойны э и асторовъв - ТАЗ гастовод по удаления и друговодство и полно каления в две начеле по не по то на топловодство клананов; 107 - ловушек; №АХ- наосоов.

човинность новизомиво иденных ноле идп • читый одоннос. (Для и инсость при компононие протравля насложаванность на структура по-

- резидентный сегиона РКОЕ КАргюдотельновый головную программ. составияет 10630 слов; следующим образом:

- сверяенных область: сегмент I -  $RASCHI$ , сбъединировий вое под-

ឌ

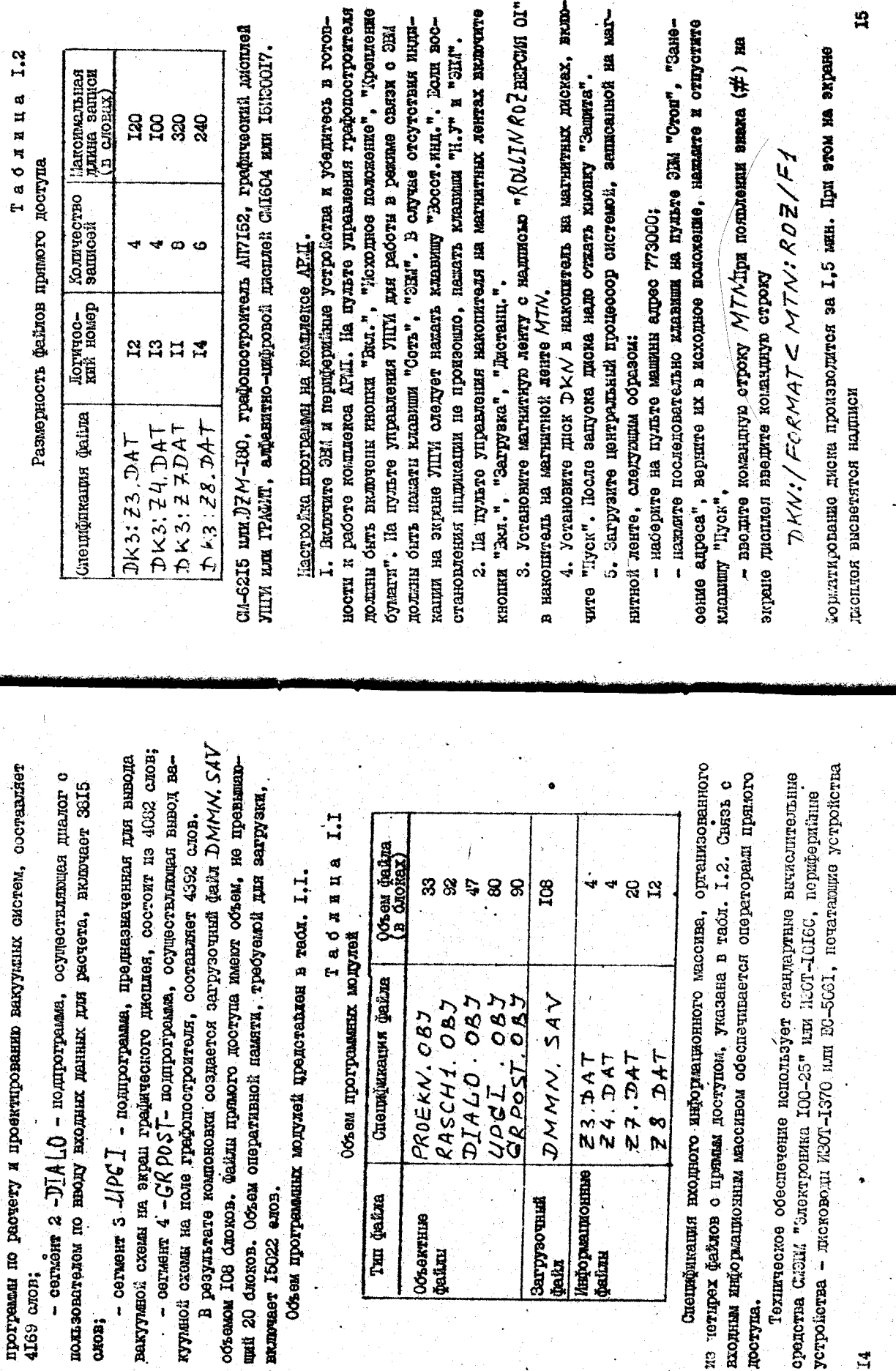

Специўнан

Tun gatua

PROEKN.

Объектние **pailum** 

RASCH1. DIALO. UPCI<br>GRPOST

в результате компоновых создак

4I69 cmon;

CUIOB;

munuser 15022 enon.

 $\mathbf{r}$ 

доступа.

ミア・ワイン

/інформационные<br>райлы

DMMN.

Загрузочный

**baths** 

 $282+7$ 

нажать клавищу "Восст. инд. ", если восстановление не произошло, наxerb klamur "H.Y." K havar pacory chavalla.

2. Сообщение К А ххих свидетельствует о неготовности графоноотроителя к работе, проверка графопостроителя на готовность осуществляется затрузкой системы комнандой 767770; при ответе Е ОСОАСО графопостроитель к работе готов.

## 1.3. Руководство для программиста

### характеристики программи.

т. Бременные карактеристики: время компонизии 50 с; оперировно Hoe speaks 30 c.

2. Режим работы - активный диагог с программой. После появления осонье негаторито злио тежом пона и ировниченного сомно намериоси дельнейшем правильность ввода исходных данных по участкам проверятеленто  $L$  /// остига на висон олоналевителности в навито н и исле ндинот ( $\mathcal{N}$  миниски - енидио мониополизононности е ( ) дивинали слежен . "Жи" и разно тавителя в редерто "12/144" издать кланик по таките на таките на таките на таките на таките на та  $\mathbf{a}$ 

После появления на экране надписи "РАЦ5Е ОООО4" осуществляется протома расчета и результатов расчета в анадитической фоде. После появления на экране надписи "РАИЗЕ 55555" по келанию пользователя -юди енедке ви плехо докти. Менежедося онеасдвидофо члер лежом решение задати, сопровождающееся выводом по желанию пользователя фического дисплея, дибо на поле графопостроителя.

отринение к программе. Лля выполнения и внеги и вынешенно οτροκγ ΚΦΗΝΑ.

рабочее даниение - в экспоненциальной форме, газовый поток - в эксственной форме, типисательные трубопроводов - в вещественной пононциальной форме; характерный размер вакуулиной камеры - в вещеформе; условный код типа вакуумного оборудования - целяя величина. терактивном режие с соответствующей формой понтерления иделя; ние колическоп хичия х дан и х продалитель и све

в противном случае вводител и "--" и програвма зедат длину  $0.2$  м. условным кодом. Длину переходных трубопроводов задает пользователь, при этом код ЭВС - 11". Предокотрана возможность задания типа ЭВС Тип элементов вакуумной системи (ЭВС) выбирается програмой,

Пьод исходных данных начинается с более высоковакуучной части систощи и ведется последовательно по участкам.

-оногд сту высли док дну ви нимильски на орождении вновие или тии вышля упом венгоми небле зн вторы но вотявлятисе с впосня колприсвоить вначение "0", на УПИ - "1", на грајопостроитель - "2". " "О" - евидко монных од в "Т" еннегене слу

этся в аналитической форме на LTL и в виде векуумной схеми с поре-• (и) согосоднорадь хнигохеден асфеквей и оде чебеисведонил мекнепоки Бингод, варительно дастатности. Довид цаются значения рабочего давления (IIa), газового потока (м<sup>3</sup> IIa/o), 1962 имтер, (4/943) леблее хнивелюдивохонности хнивоповить с высоки гриводятся в условных кодах.

ние, наибольшее давление запуска, быотроту действия, диаметр выпуск--эления: предведные эвизиорные риненец зонготвито эвиденности интексор стоимостные коэфулиенты капитальных и экоплуатационных затрат. Ваза цанных организована в виде файлов прямого доступа и поэтому внесение оледующее технико-экономические харектеристики для откачного сборуния приняти в соответотни о промышенными каталогали и периодичесного петрубка, капитальные и эксплуатационные затраты; для коммутаизменений и дополнений в нее требует изменений в прикладних програнисх. Технико-экономические хиромтеристики викумного оборудоваплонной арматуры и ловушем: проводилость, диаметр условного прохода ки, по мере необходижности, в базу двиных могут вноситься изменения. Состеп первоначальной базы данных приведен в тебл. 1.3 - 1.8. I.IO. Локальная база данных. Вакуумные системы проектируют на базе разработенного и вытускаемого оборудовния. База данных соденият  $1.11, 2.2 - 2.10.$ 

Tadasna I.3 виды откачного оборудовные

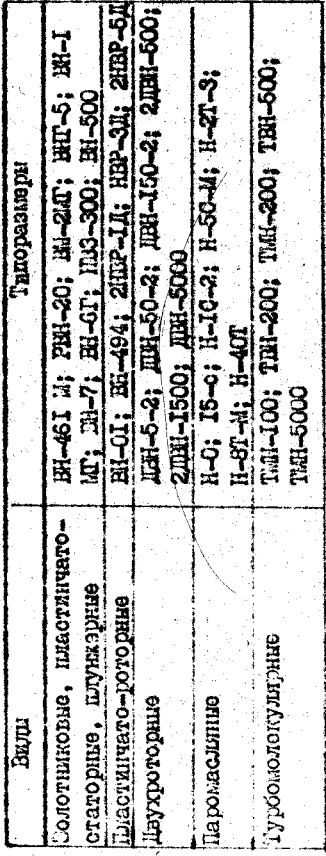

2

 $\mathbf{a}$ 

Продолжение табл. 1.6 на расочем несте таки на 12) 20 - гиди выпртостава егоен невосока на се ИЗОТ ГОЛОС с использованием измонителя на матнитики дисках, накоусловия видолизия протража. Прижнение одинно предусмотрено пителя на издуштных лентах, АЦГУ. Для выполнения графической части ное устройства, использование которых предполагаетом в работе 0,0316 0.417  $1.8$ 0,152 0,517 Таблица 1.7 Сетворы высоко-<br>вануулине Arcopoimonnen работы применены графопостроитель. гредический дисплей.  $0,0008$ **85.00** 0,077 Tadanana  $0,25$  $0.16$ 2160 соцостав нтиндицифеси енитосисто ္ခ 1.4. Руководство для оператора 558 Отоимостные изверицифом синтроменото программы, должны быть включены и готовы и реботе. **3.89**  $0.11$ io. Затворы низмо-<br>вакуумные 0,0008 0,054  $0,117$ 0,077 0,33 0,034 Авотная 125  $\mathbf{0}$  $\frac{3}{2}$  $30<sup>2</sup>$ 0,165 0,451 Коэффи-<br>циенты  $\mathcal{L}_{3}$  $F_{\alpha}$  $m_{3}$ **Koadim-**<br>Higher  $\mathcal{A}^*$  $\hat{\mathcal{F}}$  $\mathcal{P}_{3}$ 0,317  $0.5$ Óн  $\mathcal{L}_{H}$ Продолжение табл. 1.3 Tadanna I.6 Tadauua I.4 енцинской финок — енификации<br>- солицинской — енификации 0,208 4650 BBI-25; 63; IOO; BB8-IOO; I6O; 25O;<br>40O; 63O KPYT-25; 40; 63; SHT-IO0; I60; 250 HUL-0,0083; IMA-0,025; HML-0,083;<br>HML-0,1; HML-0,25; HML-0,66; HML-1  $T$  a  $\delta$   $\pi$   $\pi$   $\pi$  a  $1.5$ **I680** сорбщения 102-25; 22<br>Азотные вкоже- ПАК-25; 22<br>Азотные вкоже- ПАК-25; 200; 260; 380; 500  $\ddot{\bullet}$ хø Типоразмеры Типоразмери Стоимостные коэфициенты насосов Перечень коммутационной арматури ГИН-0,5; ГИН-2; ГИН-5 **Hunopassed**omy IA0-32; 63; IOO; I60 47700 **RO-425 x1 KBN-63**  $\frac{1}{2}$ إمه Виды ловушек TRIDOL<br>CTIDUL 0,478 360 -ofixtor<br>TopHis 0,427 2120 соявин низкозакуумние Све ривносковакуумная вакуумные **Dum B**pama-<br>Telline Предохранительная 3130 **io**<br>O нагниторазридные **Внооковакуумная** онно-геттерни ۵ Виды **Databat** Koəğğnun=1<br>|eHTH  $m_{\star}$  $\tilde{\tau}$ g

**R** 

иполнение прогремми. Программа позволяет рассчитать трехучастковую оистему, какцый участок состоит из последователью соединенных элементов: насоса, ловушки, клапана 2, клапана 6, переходных трубопроводов (см. рис. 1.2).

для выполнения программы следует присвоить диску ККН: логичесное имя ЭКЗ комендой

#### ASS RKN: DK3.

производится командой ? ЭММ/ Дальнейшая работа с программой выполниетоя в диалоговом рекиме. На экране двоилея появляются коментарии клавинну "RK". Для выполнения рестета необходимо подготовить следую-После появления надимои, свидетельствующей с паузе, следует наязть мерилествить связь ЭНИ о грефоностроителем или грефическим дисплеем командой  $\angle$  O X  $\vee$  и командой  $\angle$  O  $\angle$  (P) запуск программи на выполнение х программе по подготовке исходных данных и ввод исходных данных. пие исходные данные:

П) рабочее давление (Па), непультер, сто работе давление

 $1.75 \cdot 10^{-5}$  Ha, To samars ero a Bane 1.75 2-05;

2) газовый поток (мена/о), например, если гизовый поток

ндемеи демен игое Чемидини "(м) ндемии деменд иниделизати (с  $1,5 \cdot 10^{-3}$   $\mu^3$  la/c, To samers ero a sugge  $1.5$  E-03;

4) дины трубопроводов (м), например, если динна 0,65 м, то задать в 0,65, если длина не задана, то вводится значение "-1" и про- $0,25$  M, TO SARRTS GIO B BELIO  $0,25$ ;

Дополнительно могут отна задана алементы вакуумной системы грамма принимает длину 0,2 м. в закодированном виде. Блементы вакуумных онотем (ЭЭС) вводятся условными кодами, приведенным в теюл. 1.9.

влог типов ЭВС предусмотрен программой, при этом код вводится "-I". Bron ucxonurx namux navnuscor o conce nuoroscorryynacoro yvaотка системы последовательно по участкам.

дип позволя результата на экрет на экран дискиту 10.1 приовоить значение "О", на УПИ - "1", на градопостроитель - "2",

своить, значение "I", в противном случае - "С". После ввода накиско для вывода протомола работы и разренения на AIIIV клату KL2 приэнечены. данных нажать клавипу "ВК"

 $1.9$ Таблица Коды элементов вакуумных систем

Кoх  $\mathbf{\alpha}$ ø ശ ဖ  $\triangleright$  $\alpha$  $\tilde{\mathbf{c}}$ золотниковне. пластинчатоэлементы вакуумных систем статорию, плункерню азотная низковакуумая пластиннато-роторные Коммутационная ариатура сверхнысоковакуумная гурбонолекулярние енширазришне ионно-геттерные высоковакутиная низковакуумная паромасляные прухроторице сорошюнная Понушки Насосы

в случае удовлетворительного ввода на вопрос ( $\sqrt{\mathcal{N}^2}$ ) следует нажать клавницу (У), в противном одучае - клавницу  $N$ , тогда программа само-При вводе данных правильность ввода проверяется по участкам, Результаты работы програмы намодятся в аналитической форме осонас юденичающого поян и епале монны за волесниченного он

азотная высоковетуумыя

схемы на экран графического дысниен или графопостроителя (рис. 1.5), вата и колитекской влегою отопоможности нескватитеся понны витно-цифровой форме на экран дисплея или AIII и в виде вакуумной после паузы СООО4, в виде вакуумной охемы - после паузы 55555. в зависимости от желания подвоевателя.

положены матрицей из трех столоцов по максимальному количеству участков схемы, и четырех строи - по количеству влементов в каждом участ-При представлении в алфавитно-цифровой форме результаты распоġ

¢

ą

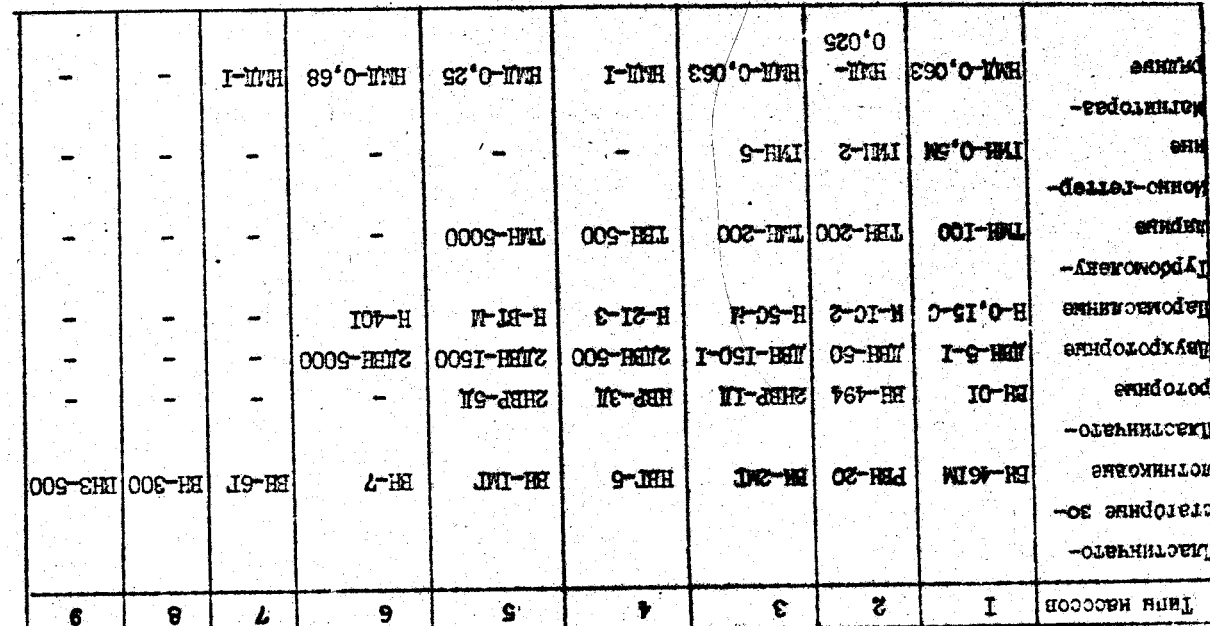

GOODGH HOSPEVOODHI

NNN  $\mathbf{a}$ I or I 雲

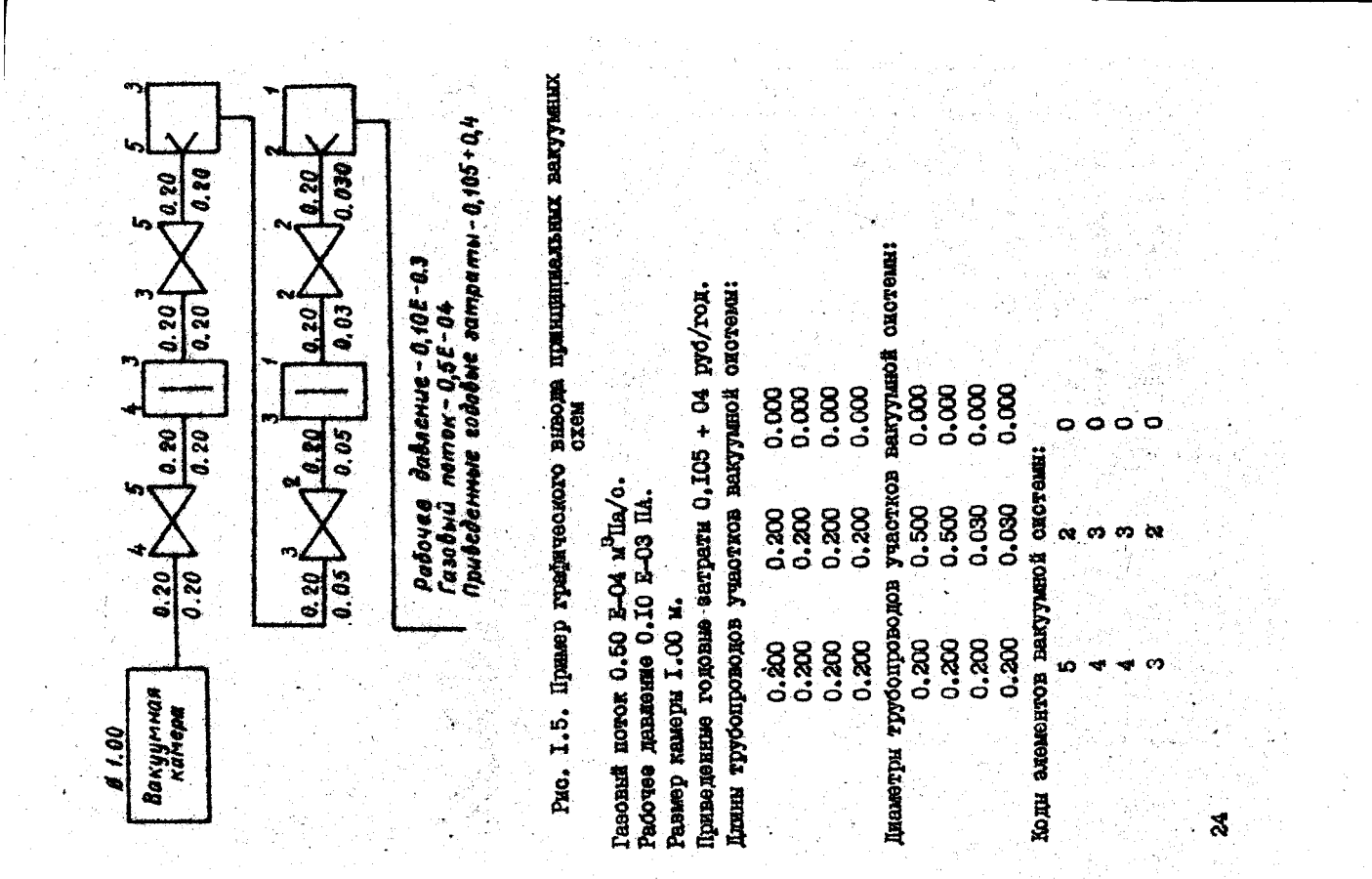

 $\ddot{\mathbf{a}}$ 

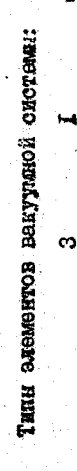

 $\alpha$   $\alpha$ 

 $\alpha$   $\mapsto$ 

ഥര

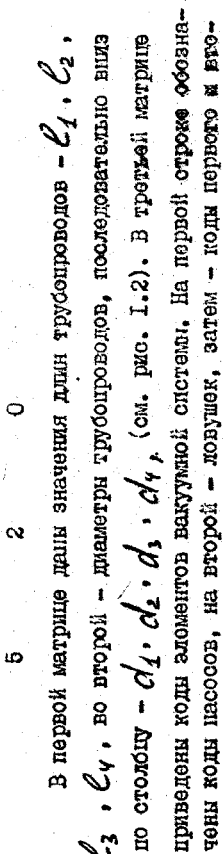

 $\mathbf{p}$ g

размер элемента, изтричный код соответствует подилковому номеру типотипн элементов вакуумной схемы представлены в четвортой магрине и расположены, как и коды элементов. Типы элементов обозначают гидоразмера соответствующих элементов, указанных в табл. I.IO и I.II. рото клапанов. Коды элементов приведены в табл. I.9.

справа - типоразмер элемента, указанный в табл. I.IO и I.II. На охе--иливоси или инсокол екиоевинкел и енинди энциохои низаря проектирования: диамет стоителировности испоментальности станалия тинной трубопровода, означает динну трубопровода (м), под линной -При выводе результатов в форме схомы число, росположенное над пиемотр (м). Пифра, расположенная над изображением элемента слева, а натекатии, рабочее давлении и единаленные мародиохветноме и означает вид элемента, соответствующий кодам, приведенным выве;

Сообщения оператору и их смисловое значение приводени в ватраты.

radn. I.I2.

Tadanna I.I2

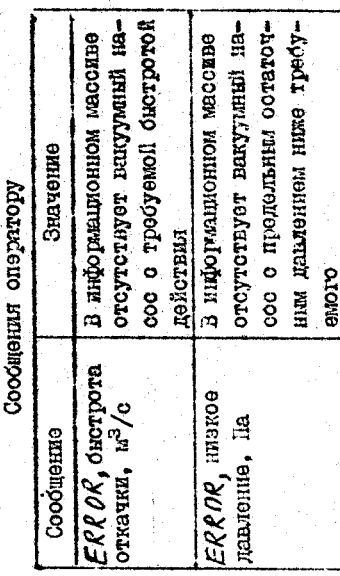

ĥ.

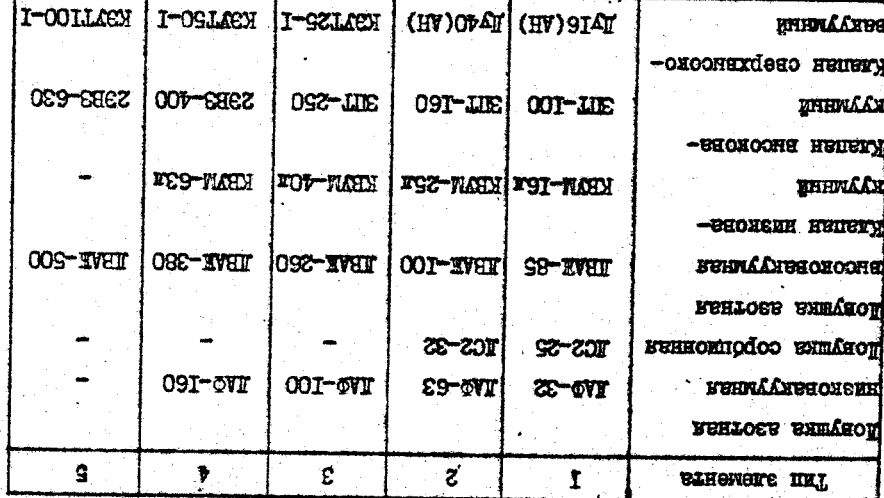

CORBIERN E REMARCE RIEMSECONNI

 $II^*I$  $B$  I  $E$  $x<sub>0</sub>$  $B$   $I$ 

8

2. ПРОДЕРОЧНЫЙ РАСЧЕТ БАКУУЛНОЙ СИСТЕЖЕН

2.1. Станионаримый реким работи

Consensional ages anous assemate subman calero in the professor делонию. Проверечит расчет выполажется или тесторитеского онием--изронитерноти существующих вакуумных сжетем их уточнения нроек--Meaching Bromicater and Measure and a member of the red Tobulous of The School настивания "ессосови инициализационной определи в ризник и пинациализми" гировочних ресчетов. Исходным денным явителя:

1) вакуумная схема;

2) споцификация элементов вакуумной спотемы и их карактеристики (в том числе откачиваных объектов);

з) споцификация материалов, используемых в взитутивой системе, и их удальные газовиделения;

4) минимальный потом, региотратуемый теченскителем,  $Q_{\tau\mu}$ ;

5) число проверяемых соединений  $m$ ;

6) технологическое газотиделение  $Q_{7}$ .

проне , нописа онаполно вы стилять на несколько этеполь , выполняемых в следующей последовательности;

Пунекедичение собственного газовиделения;

2) расчет распределения давления;

3) графическая ироверия правильности высора насосов;

4) проверка возможности запуска установки

5) определение области совместной работы вакуумных насоосв;

6) расчет времени работы форбалювов.

В проверсителе растете иского солее точно, чем в проектировочном определить соботвенное гезовыдаление вакуумной онстемы. Оно складывается из таковыеления из конструкционных материалов  $Q_r$  и  $Q_*$ . натекания через оболочку выгуумной системы:

 $Q_c = Q_c + Q_H$ .

 $(2.1)$ 

ообственное гезовиделение определет пределать низкие давления, которие могут быть получены на вакуумной установке.

Газовыделение конструкционных метериалов определяется по фор-**Myne** 

 $(2, 2)$  $Q_{r} = \sum_{i=1}^{r} Q_{i}$  Fi =  $Q_{r}P_{r} \sum_{i=1}^{r} P_{r}$ 

Ř

тезовиделение материалов векутиюй слотенц (- площеди поверхностие  $\psi_a$  - удельное светневые манедикассы судели уденность с прользное тей стенок камеры и оснастки;

 $\hat{\varphi}_{eq} = \frac{\sum\limits_{i\in E}\hat{\varrho}_i\;F_i}{\sum\limits_{i\in I}\;F_i}.$ 

 $(2.3)$ 

ды сирока сотраститься с выпаноты отопкомосон инвекацио вид

воспользуемся формулой

 $(2,0)$  $Q_{\mu} = K_8 \cdot m \cdot Q_{\tau \mu}$ ,

- стананиями и 1/2 интендиесо химоводен окоит 1 интеленоков и поснатается в которой  $K_{8} = 0.2 -$  вероятность существования течи, меньшай чфюсный поток  $Q_{\text{TM}}$ . регистрируемый теченскателем, заданы в исходных данно более 20% от тех же величин для откачиваемого объекта, то их можодваки от ужневати или раствой стетост ми сертия сертия от сетиверо натууный адестеми можно транстивность бажем простой случай выгуумдельно гезовиделение и натекание адматуры, трубопроводов и отканино проставленные снитая, что взос газ выпаляется в ставилаемом ных. При ресчете по формулам (2.2) и (2.4) следует определить отраемого объекта. Если дия адмитуры и трубонроводов они составляют ной системы с сосредоточенным параметрами.

Общее газовыдаление вакуумной оноганы в станисизирном режиме

работы

 $(2.5)$  $Q = Q_c + Q_r.$  петного в восовну оскритутов стосот миненес монтока в развители.<br>- театоро в восском стором денью и стором с столиции на состоя в постоят.

 $(2.6)$  $P_{ni} = P_{\varphi i} + \frac{Q}{S_{mi}}$ 

где  $\frac{1}{2}$  и  $\frac{1}{2}$   $m_i$  – предельное длавние и поминания биотрота отнач-

кожно определить из известных значеный потока ( $Q$  и преводивосии //-го участка  $-A$ / / . повыение коммуртые келтовы хипотраного за вызвидел енесной ки соответствующего насоса.

œ,

 $(2.7)$  $AP_{\kappa} = Q/I_{\kappa}$ .

в местах, ситемное «аспостороми триевко водившить сит. (хатоом н ки давления

$$
A\beta = \mathcal{Q}/\mathcal{L}e_j',\qquad(2.8)
$$

тде  $\mathcal{U}$ о - провиденсть / - тверстия.

Давления в граничных сечениях между элеквызвами векуумной систееклидоф оп ствентивосью онжом ни

$$
P_{i,k} = P_{np_i} + \frac{Q}{5m_i} + \frac{Q}{\sqrt{k}}.
$$
 (2.9)

предельное дивизираце / ред. иском уменьшеться только на лювущке. Вто-

шественый вклад в изменение даннения. Примерный график респределемости от того, какое из слагаемых (2.9) будет вносить наиболее сутовике в кинекний элежичение, чая и снижние назнатия в зависирое слагаемое в (2.9) постоянно, а третье - только возрастает. На ии перевис можду насооом и откачивать и мости тиками перевит на DNO. 2.I.

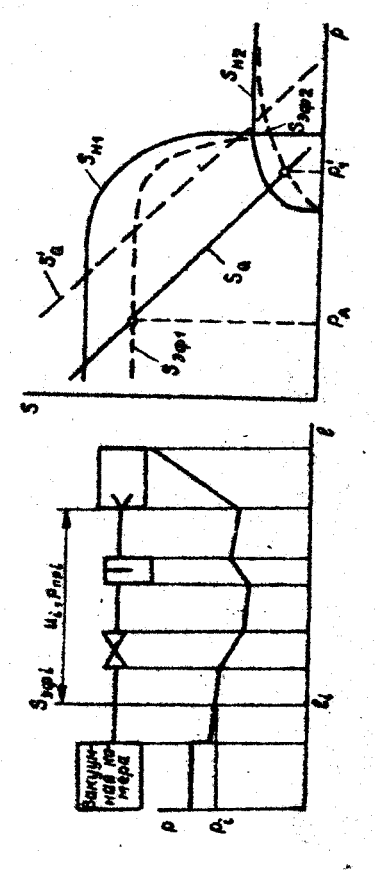

Рис. 2.1. Распределение дивления в взитумной системе

Рио. 2.2. Графическая проверка совместности работы<br>Двух насосов при постоянием потоке

течения газа. В других режимах теной грайми можно рассматривать как получение растике толичести инстримено винуете ранном соеникод мондиклеметери терителей отнавиватора домонать дожило в разника упропенный.

рио. 2.2. По характеристикам выбранных насосов отроятся их эфектив--дор о инаголентооо н. т.т. и тооосн отомден едохна н. отодота вы ные быстроты сткачии: для первого насоса - в откачиваемом объекте, Граўнческая проверка вибора вакуумных васосов пряводена на Аулой

$$
\mathbf{S}_i = \frac{\sum H_i}{\sum H_i} \frac{Li}{i} \qquad (2.10)
$$

где  $\mathcal{U}_i$  - проводимость вакуумной системы от насоса до  $\zeta$  -го сечения.

-елизовил и линеизсии идобломо посиби с хизийх хиле ениевесебен возможность запуска установки проверяется по графику рис. 2.2. Запуск установки возможен, если при всех давлениях, выше рабочего, ления Зо = 4/2 определяет рабочие давления всех насосов.

, в откачиваемком объекте быстрота газовнделения и натекания меньше, чем эффективная быстрота сткачки насосов.

при растетах по формуле (2.10) следует иметь в виду, что провопимость 1/ в общем случае наинется функцией дивления.

 $\sqrt{\rho}$ . Точка пересечения кривых  $S_{3\phi i}$  и  $S_Q$  состветотвует уста--егеоэдсы энгол головы отому отомови насовы исказо поресече Эдеоь же строят значения сыстроты натекания и газовыпеления  $5a = 4$ 

ния должно бить рано рабочему давлению первого насооа  $P_i$ . Аналогич- $\mathcal{L}_{\text{MHOME}}$  e enoped klugen oixzow  $\mathcal{D}_{\mathcal{S}}$  is  $\mathbb{Z}^{\Phi_{\mathcal{C}}}_{\mathcal{S}}$  xrendix consected on on второто насоса  $P_i'$ . Если  $P_i'$  менаше, чем мансимальное вытускаемое павление Рии и то насоси работают совместно.

В установках с переменным гезовиделенном к натеканием представ--сгод инстоис энодиез часонженного танкейседно октег 2.6 томб Nonsidiration  $S_{\text{new}}$  is a presented expression of  $P$ ,  $P_{\text{old}}$  is  $P_{\text{old}}$ нивы запуска системи можно считать отс. готом пробром пересечения

 $\neq$  ( $\rho$ ). Провери сознастности работы игосов удобно далать градыляет интерес нахождение области их совместной работы на кривой  $\alpha$ 

 $\vec{c}$ 

8

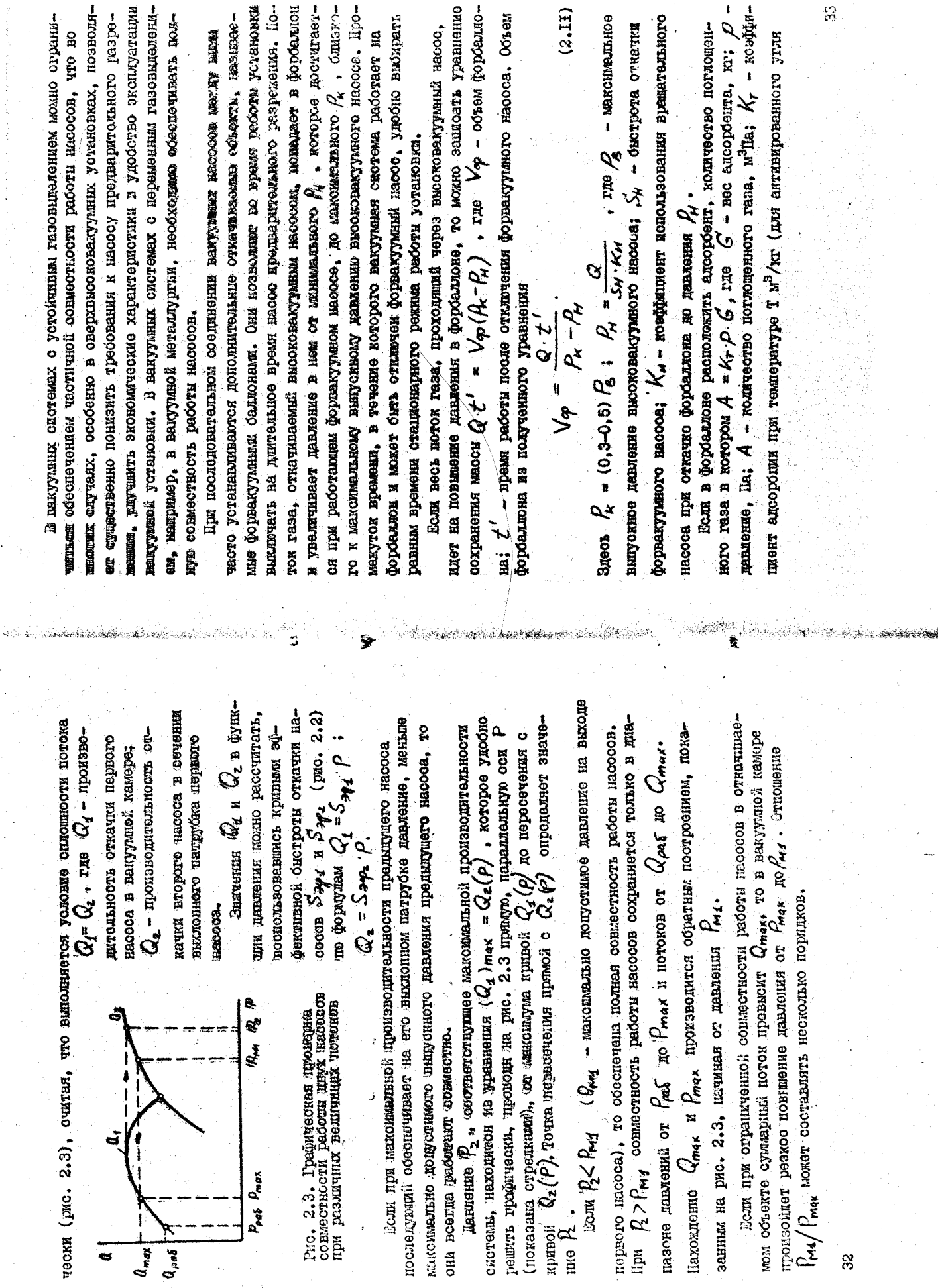

Peab Pmax

 $a_{\text{max}}$ 

 $a_{\bullet}$ 

 $\overline{a}$ 

 $\ddot{\phantom{0}}$ 

 $\ddot{\phantom{a}}$ 

 $\overline{\phantom{a}}$ 

 $\mu$  -map  $\mu$  $\frac{1}{2}$ 

 $\label{eq:2.1} \mathbb{E}\left[ \mathcal{N}(\mathcal{N})\right] = \mathbb{E}\left[ \mathcal{N}(\mathcal{N})\right] = \mathbb{E}\left[ \mathcal{N}(\mathcal{N})\right] = \mathbb{E}\left[ \mathcal{N}(\mathcal{N})\right]$ 

 $\ddot{\phantom{a}}$ 

۰.

 $\overline{\phantom{a}}$ 

 $\overline{3}$ 

занным на рис.

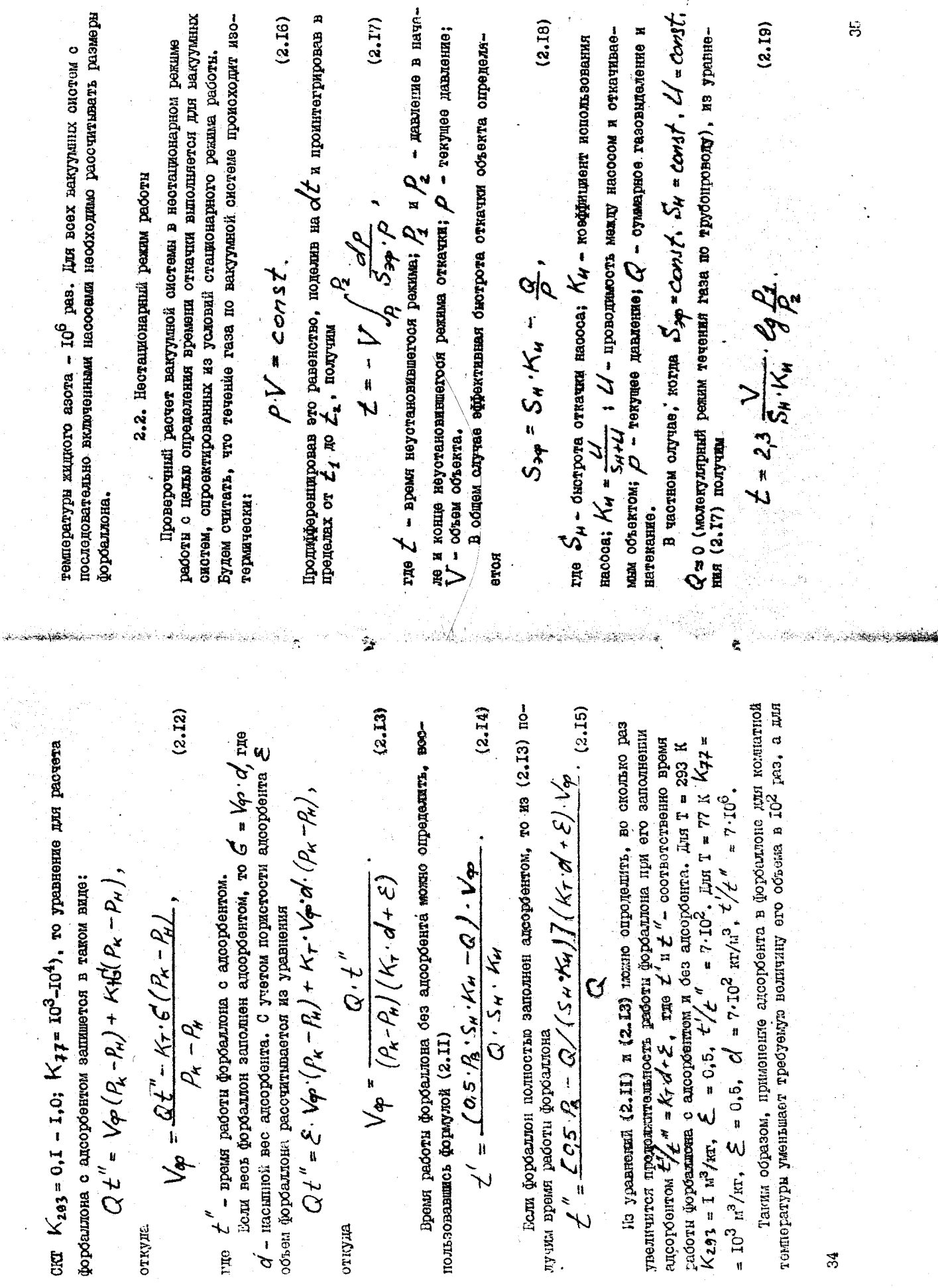

откуда

откуда

34

 $\frac{1}{2}$ 

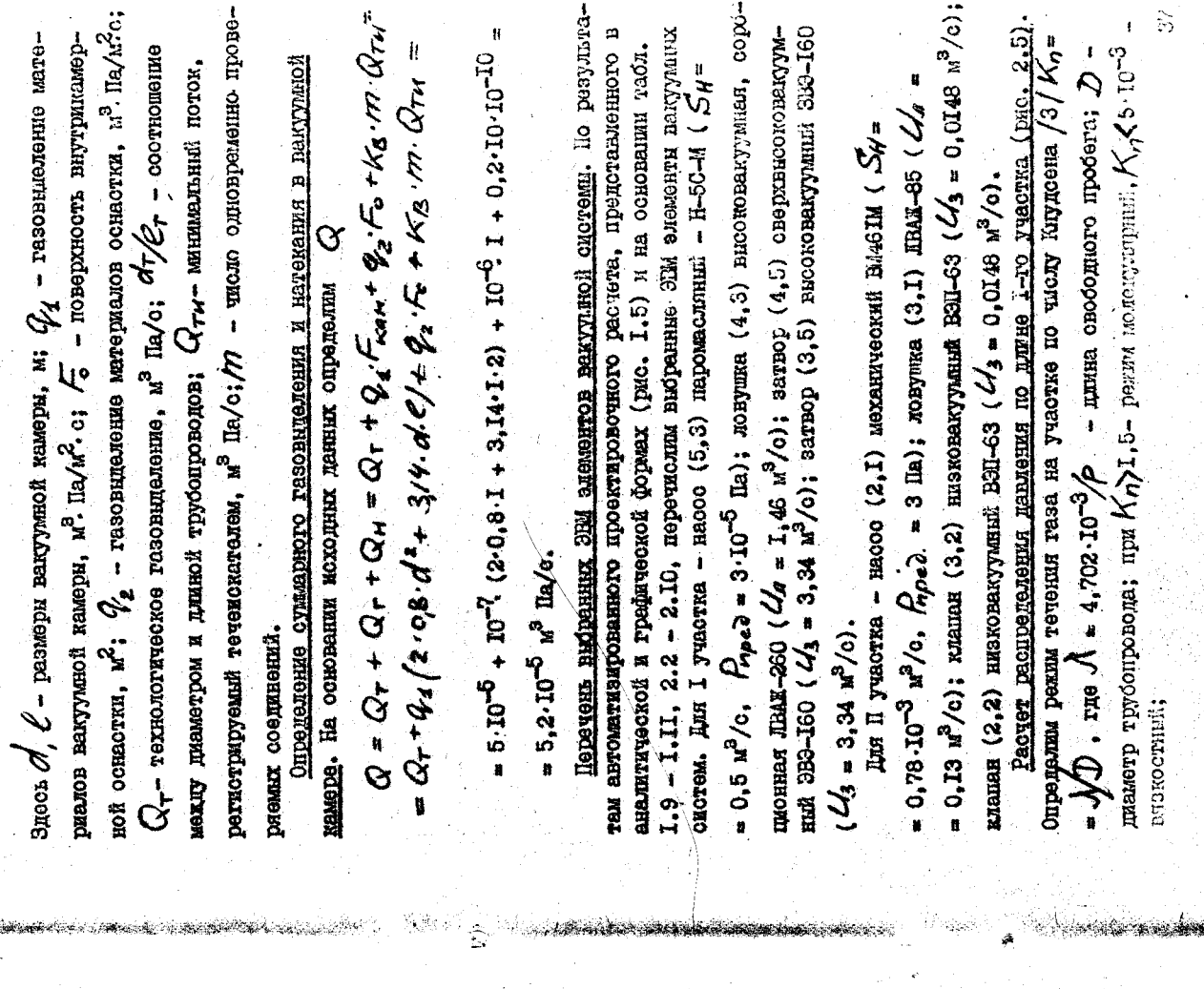

 $T$  a  $6$   $\pi$   $\pi$   $\pi$  a  $2.1$ не (2.19), стоитель в этом случае может быть рессчитано по формуле (2.19).  $\Delta t = 23 \text{ V} \Big( \frac{4}{5 \varphi_1} \frac{G}{d} \frac{P_1}{R_1} + \frac{1}{5 \varphi_2} \frac{P_2}{d} \frac{P_1}{P_1 + \cdots} + \frac{4}{5 \varphi_1} \frac{G}{d} \frac{P_1}{P_{n+1}} \Big) (2.21)$ павлений от атмосферного до ра- $(2.20)$ в вакуумной системе имеются тия В общем случае. когда упределя нацелерства и  $Q$  нельзя считать  $Q = Q$  is permeasing it proposes that  $Q = Q$ (рис. 2.4), предполагая, что последовательно работавних нагде  $\eta$  - число участвов, на которо разова тво на неоназывания строны графики эффективной онотроты откачки вакуумных насо- $\Omega_{\rm H}$  $\mathcal{L}$ бочего на несколько участков, расчета времени откачки. По-Разобъем весь диалазон представлива на табл. 2.1. равным нулю, необходимю пользоваться трайоаналитическим методом сов в откачиваемом объеме  $10^{-10}$  $|Q_{\bm{r_H}}|$ 2.3. Пример проверочного расчета вакуумной системи  $S_{epi} = \frac{(s_{epi} - S_{0i}) + (s_{epi + i} - S_{0i + i})}{2}$  $|d\tau/\mathcal{E}_{\tau}|$  $\frac{5}{3}$  $5 - 10^{-5}$ Анимитея саннобо митейскио хиболом ен могими п  $\hat{Q}$ Искодные данные coca. применение которой на всех участках дает  $\frac{1}{2}$ Рис. 2.4. Грайоаналитический рас-<br>чет времени откачки QL, R b.  $\mathbb{Q}^{\bullet}$ أببة đ.  $\mathbf{a}$ давления в установке. i<br>D ្មិ  $5.300 +$ Part Pa Piet Pi ្ទី  $\frac{1}{\alpha}$ Ù ૢ૾

**Constant** 

៊ុ

స్ట

 $1,0$ Ō

Таблица 2.2

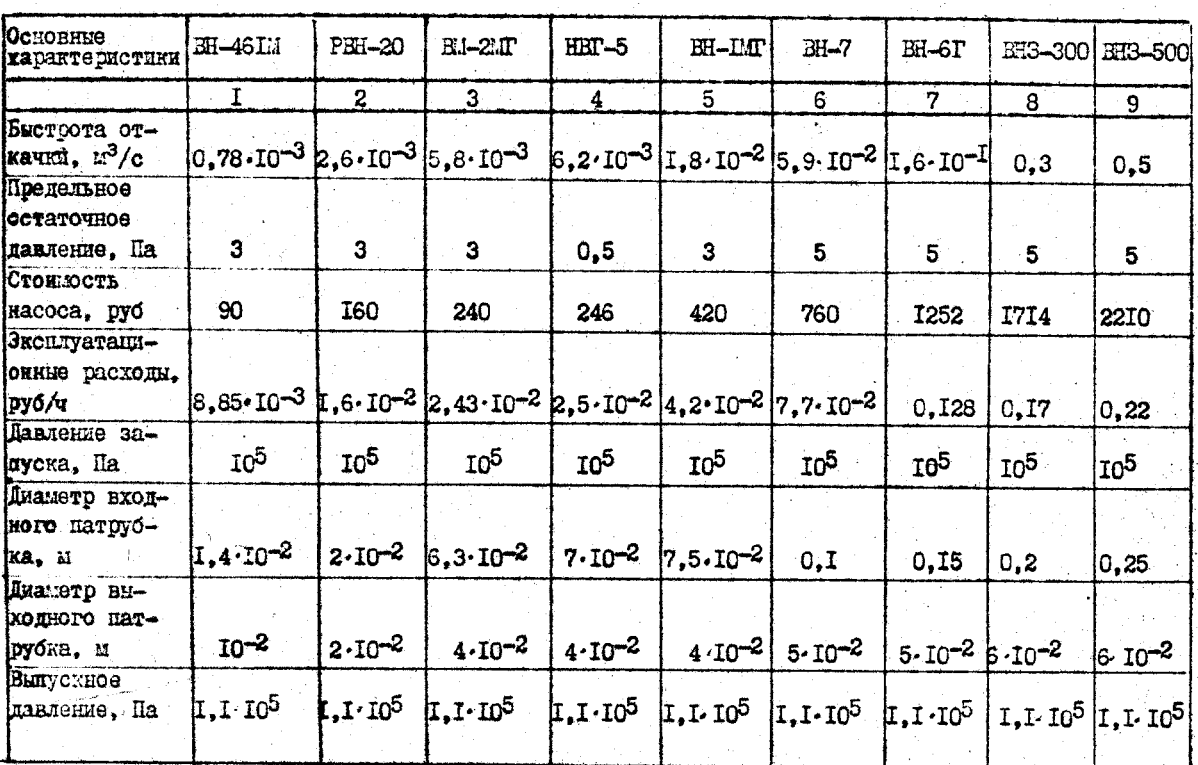

Золотниковые и пластинчато-статорные насосн

å.

Таблица 2.3

 $\sim$ 

r Son Santa Katalung tersebut

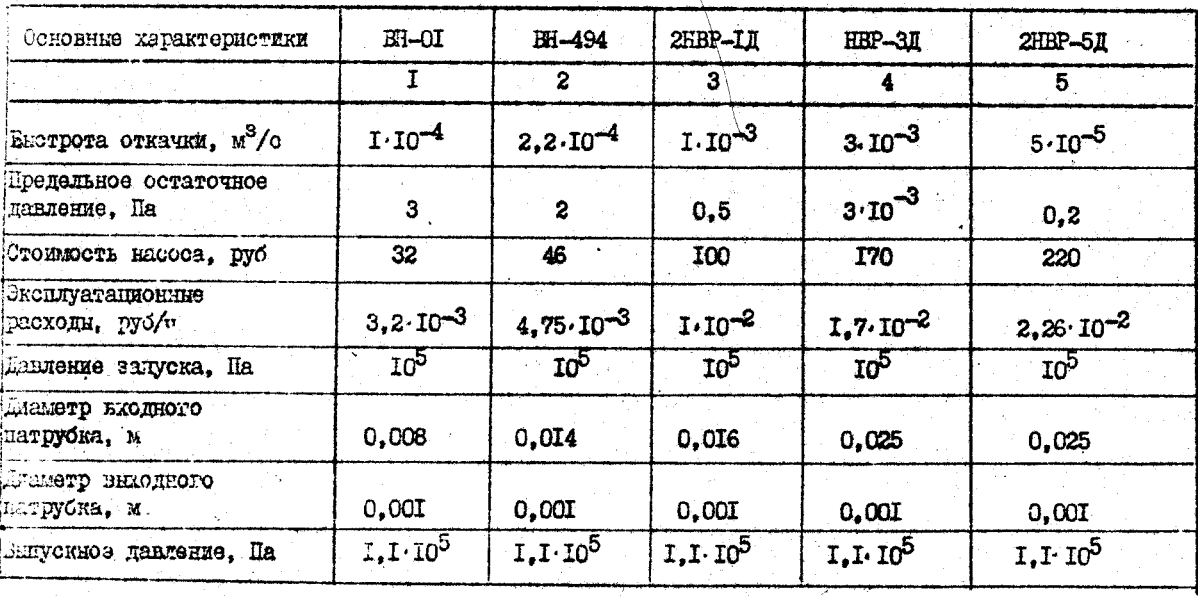

Характеристики пластинчато-роторных насосов

မ္ထ

 $\ddot{\phantom{a}}$ 

မ္တ

Характеристики турбомолекулярных насосов

**Таблица 2.6** 

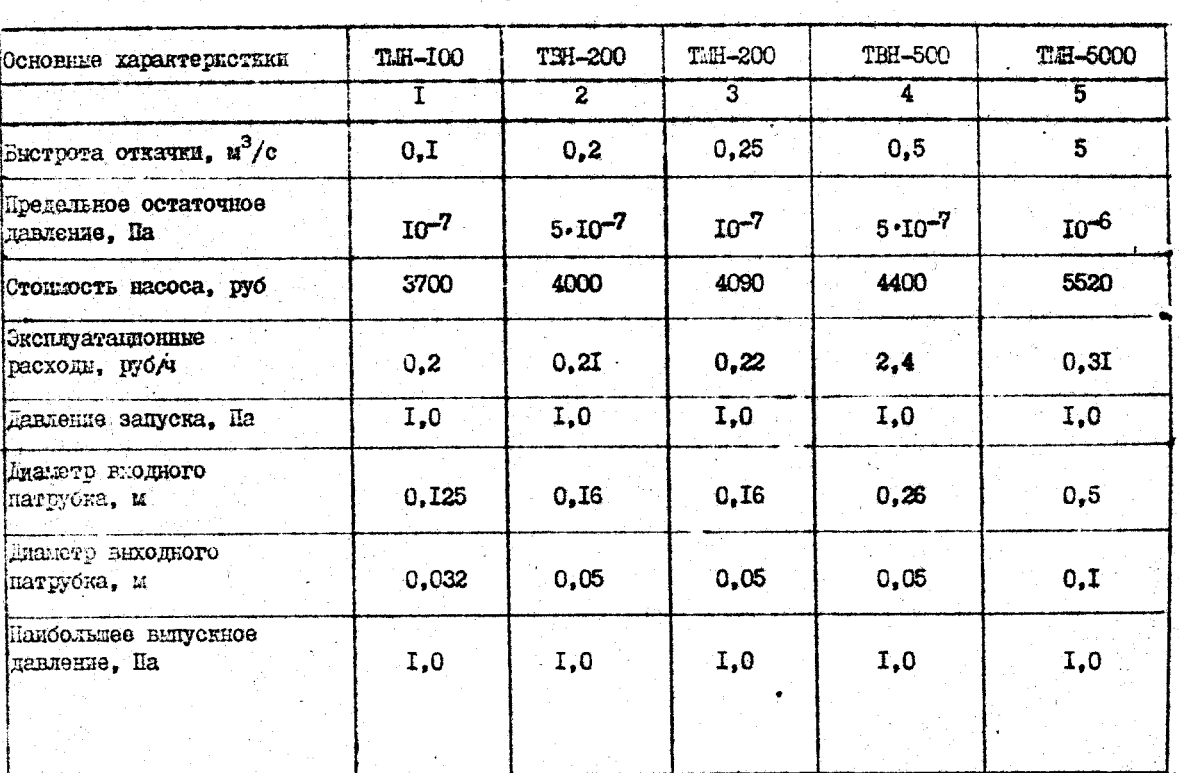

**Таблица 2.7** 

Характеристики магниторазрядных насосов

**B**enner

يسترده بن

**1000 - 2000 - 2000 - 2000 - 2000 - 2000 - 2000 - 2000 - 2000 - 2000 - 2000 - 2000 - 2000 - 2000 - 2000 - 2000** 

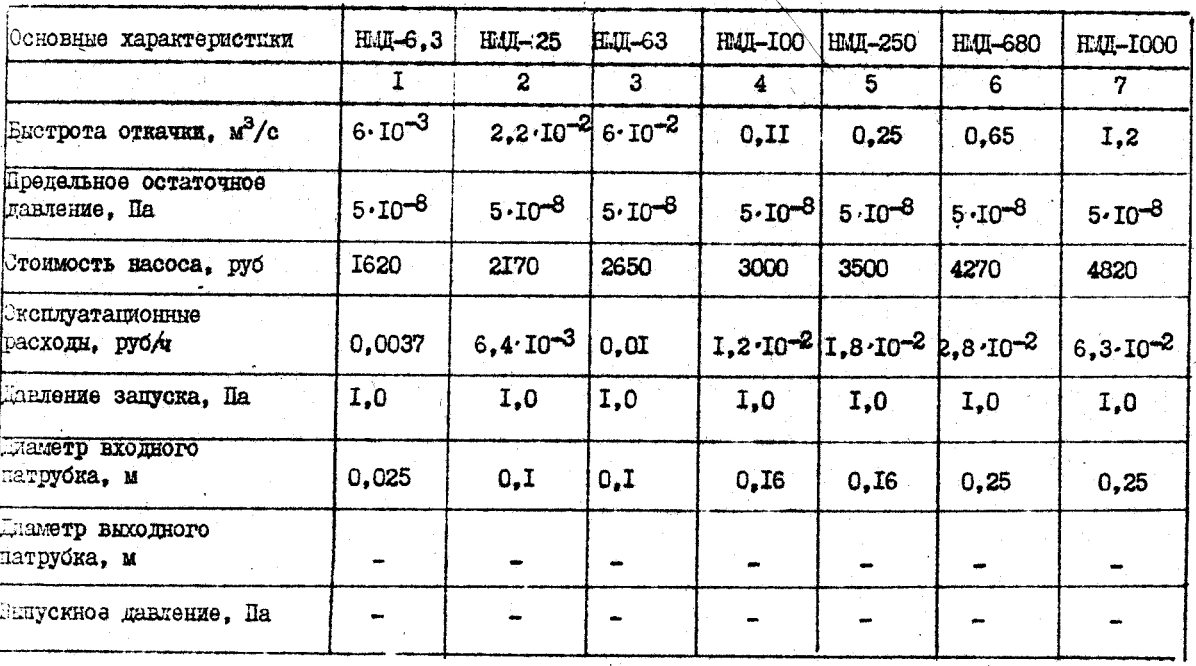

 $33$ 

1,480

Таблица 2.8

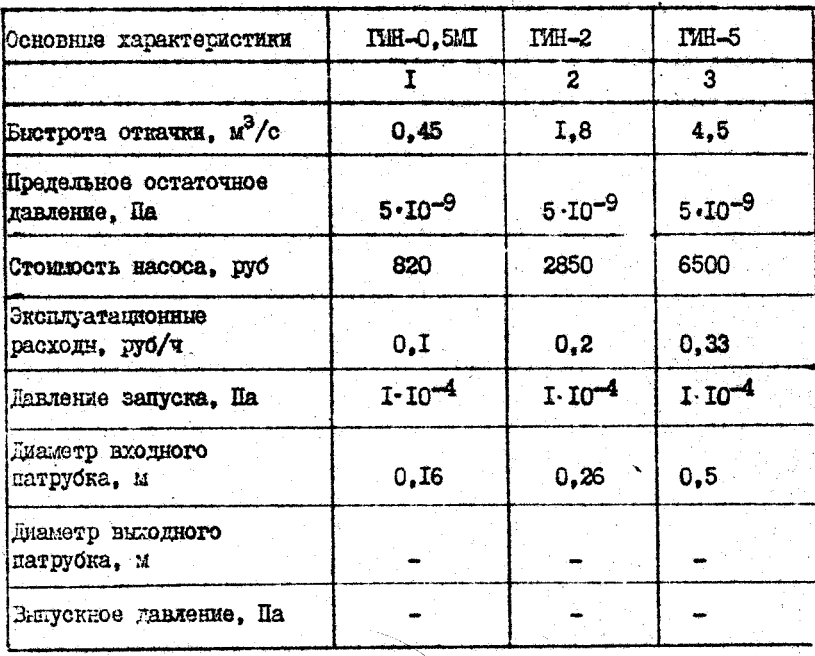

Характеристики геттерно-ионных насосов

#### $2.9$ Таблица

**SERVICE AND ARRIVED BY AN ARRIVED BY** 

Характеристики электромеханических затворов

 $\sim 2.2$ 

XI reduction

 $\sim$  Tay

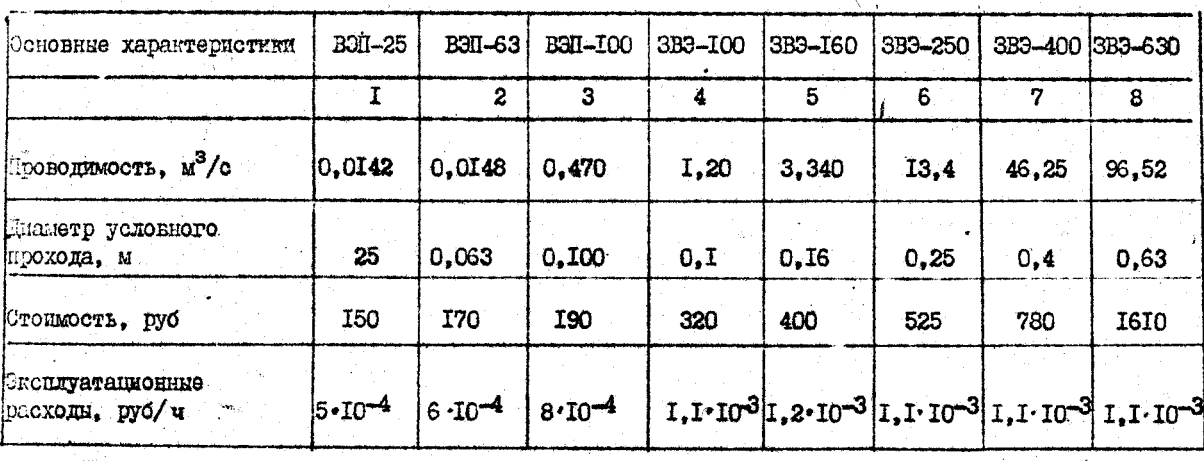

 $44$ 

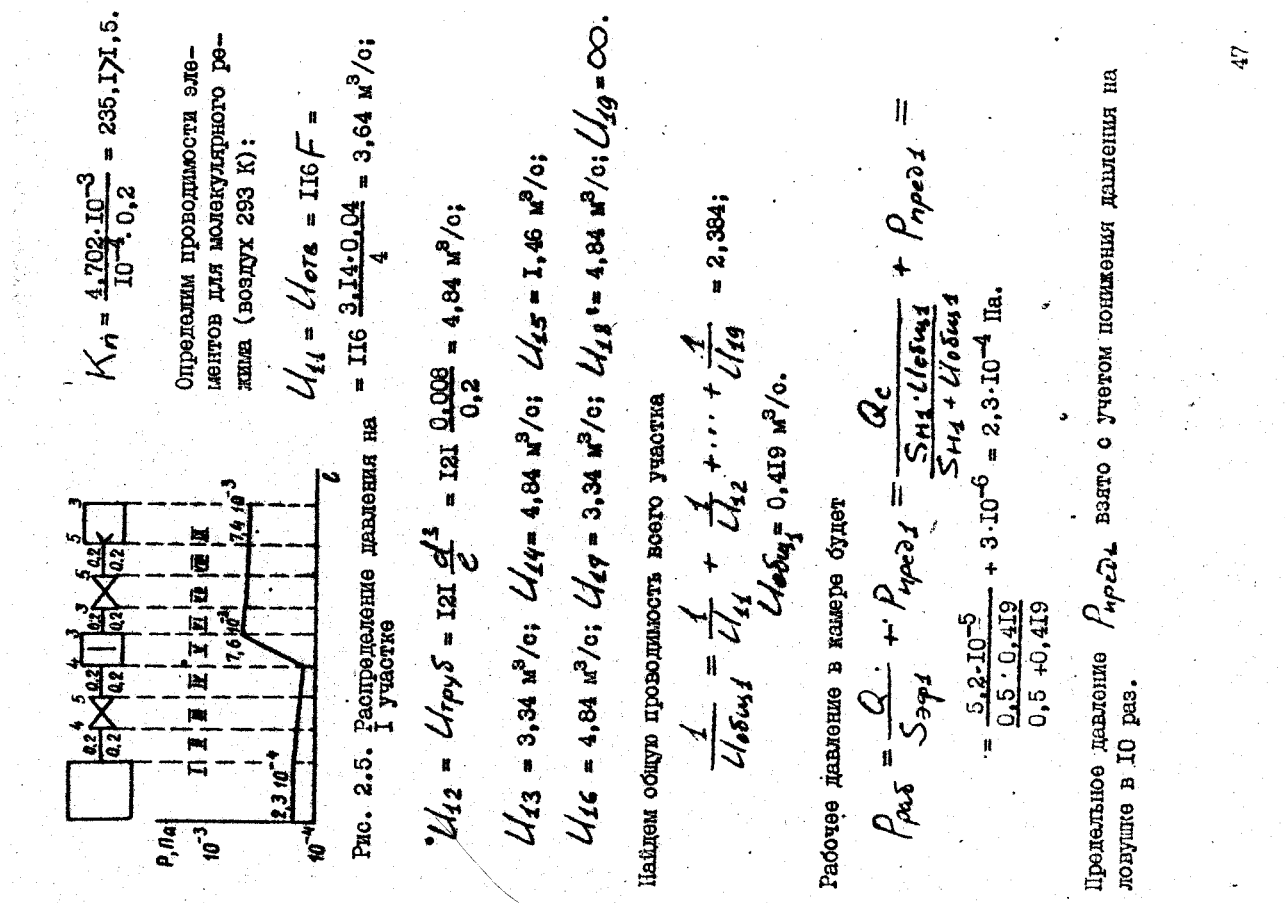

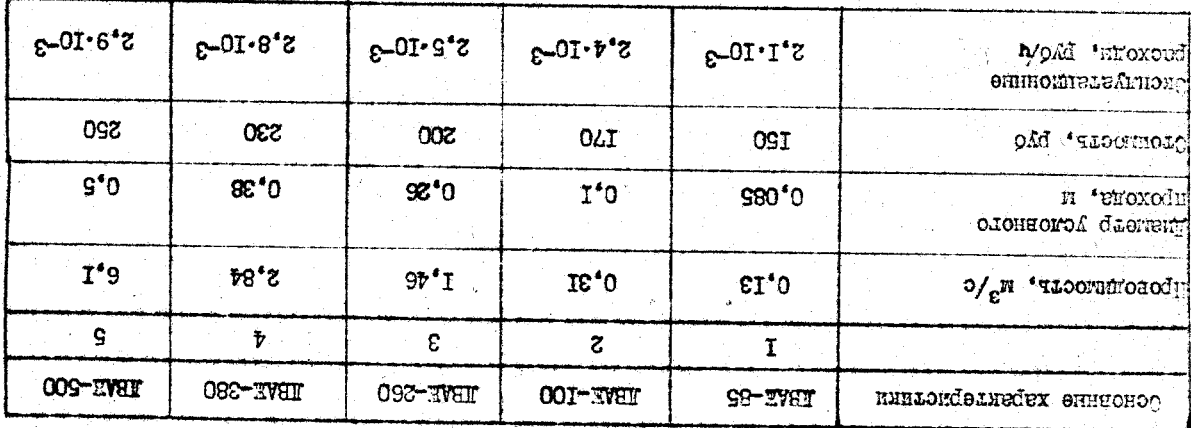

хөлүнөл хилээлхэнхоогоса имтгэмдэгжэдэх

Laounna 2.10

<u> Alexandria (</u>

į. 184 J

Определим давление на границе между I и II элементом I участка:

**Sale Committee** 

+  $3.10^{-6} = 21.10^{-4}$  72  $S_{3\varphi1} = 0.243$   $M_{2}^{3}/c$ .  $\frac{1}{\sqrt{13}}$ 142 y Gody 101  $U_{es}' = C444$   $M_{\odot}$ PO/7+ FHS  $\rho' = \frac{52.10^{-5}}{20.9}$ **0243**  $\frac{1}{\rho}$  $\frac{1}{1}$  =  $\frac{5}{10}$ 

Испивление на границе между П и Ш эмемении

$$
\frac{0}{4}^n = \frac{5.2 \cdot 10^{-5}}{0.256} + 3 \cdot 10^{-6} = 2 \cdot 10^{-4} \text{ I/a}.
$$

маквинение виндий Дикем хепиней ен винелети пнолисопольнополения -езультаты сводное мифецт мисотто и 11.2. людя и мидоно италилисе Результаторния по длине I участка (рис. 2.5).

Расчот распределения давления по длине П участка. Определам режим течении газа

$$
K_n = \frac{4.702 \cdot 10^{-3}}{3 \cdot 0.05} = 0.31,
$$

Сопротивлением отверотий при небольшом перепаде давления. характерном для установившегося гомма, а вязкостном и молекулятию-вязкосттак как 5-10-32 16, 21,5, режим течения молекулярно-визмостный.  $\dot{g}$ ном режимах можно пренебречь, поэтому  $\mathcal{U}_{24} = \mathcal{U}_{22}$ я

определим проводимость других элементов участка:

$$
\mu_{22} = L/r_{\rho}y_{\delta} = 121 \frac{\alpha'^2}{\epsilon} \eta,
$$

где  $\frac{1}{2}$  - коэздищент, которыі берется из табл. 3.7/3/;

$$
U_{22} = \text{I2I} \frac{125 \cdot 10^{-6}}{0.2} \cdot 6.43 = 0.48 \frac{u^3}{0.2} \cdot 6.43 \cdot 10^{10}
$$

$$
\mathcal{U}_{25} = 0.0148 \text{ m}^3/\text{ci}
$$
  $\mathcal{U}_{2y} = 0.48 \text{ m}^3/\text{ci}$   $\mathcal{U}_{25} = 0.13 \text{ m}$ 

48

 $\frac{1}{2}$ 

II'Z

en n r o  $B$   $T$  Алэслие BSKAAHON милоибелтики  $\mathbf{I}$  $B\overline{H}$ nwelono

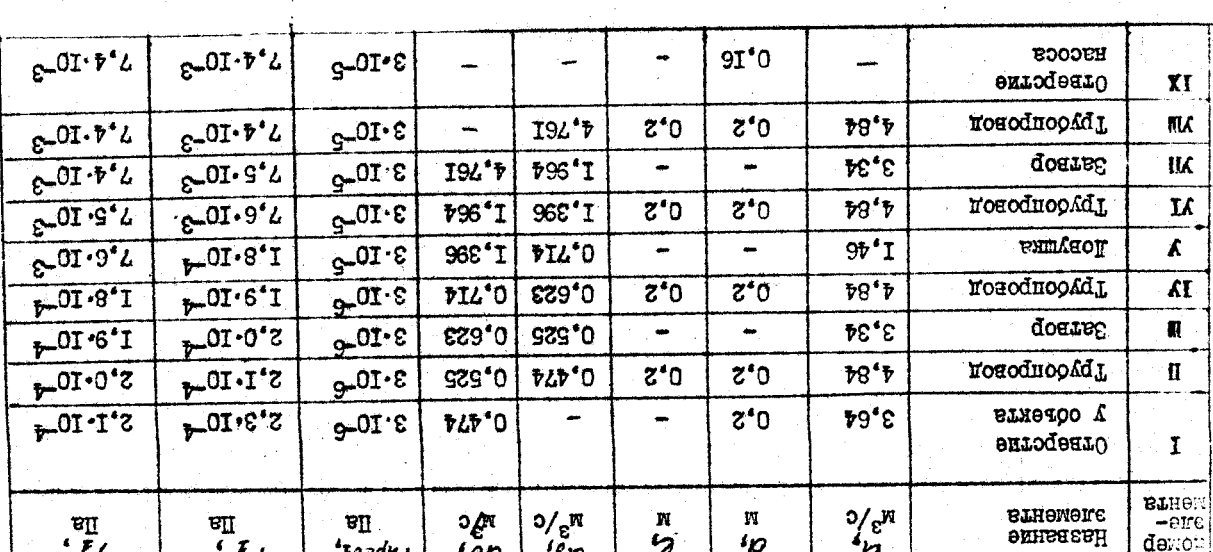

совместности их работы. Для графической проверки правильности выбора вануумных насосов построим в логарицимноских координатах зависимости  $\overline{5}$  $+0.3 = 0.38$  Ha. Рис. 2.6. Распределение давления  $0.066$ Грайнусская яроверка выбора вакуумних насосов и определение  $U_{126} = \lim_{\begin{array}{cc} 0.2 \end{array}} \frac{27 \text{ m}^6}{0.2}$ , 4,18 = 0,088  $u^3$ /0;  $L_{27}$  = 0,0148  $u^3$ /0; ситории девление и и и прени заним приводи на свители приводения табл. 2.12 и строим грайн распредавления извления (рис. 2.6). Ë  $0.0148$ Ś. ত্ৰ 国土 Давление у выхлопного натруджа педвотуруйного насова  $0,068$  $\begin{array}{l} \begin{array}{l} 0.78 \cdot 10^{-3} \\ 0.78 \cdot 10^{-3} \\ \end{array} & \begin{array}{l} 0.56 \cdot 10^{-2} \\ 0.56 \cdot 10^{-2} \\ \end{array} \end{array}$  $\frac{1}{2}$ 5,2.10-5  $\frac{1}{6}$ 3 найдем общую проважность ноего участка: p, Ra  $\angle$ log<sub>2</sub> = 0,0000  $\frac{3}{6}$ . é  $\frac{1}{0.0148} + \frac{1}{0.45}$ Результеты расчетов лля других  $+$   $\rho_{n\rho\alpha\overline{z}z}$  $\frac{0.78 \cdot 10^{-3} \cdot 0.57 \cdot 10^{-2}}{0.78 \cdot 10^{-3} + 0.57 \cdot 10^{-3}}$ сечений II участка сводим в Ù  $P'_2 = \frac{5.2 \cdot 10^{-5}}{0.68 \cdot 10^{-3}} + 0.3$  $= 0,68'10^{-3}$   $\frac{1}{2}$   $\sqrt{0}$ ;  $U_{28} = 0.068$   $u^2/c$ .  $=$   $\frac{1}{0.48}$   $+$   $\frac{1}{6}$  $= 0.37$  IIa.  $=$   $\frac{1}{5}$  $\frac{1}{10}$  $\overline{Q}$  $\sum_{i=1}^{n}$   $\frac{1}{n}$ 2 mgay **QN** Ń

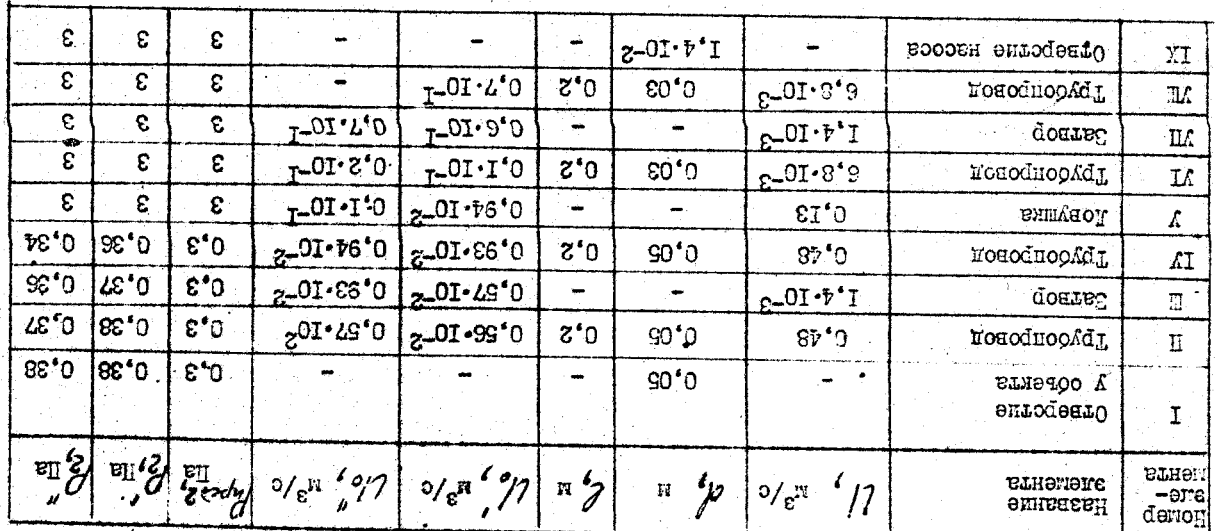

марактеристики вакуульной системы на И участке

 $z_1$ - $z$ **BHETOST** 

ន

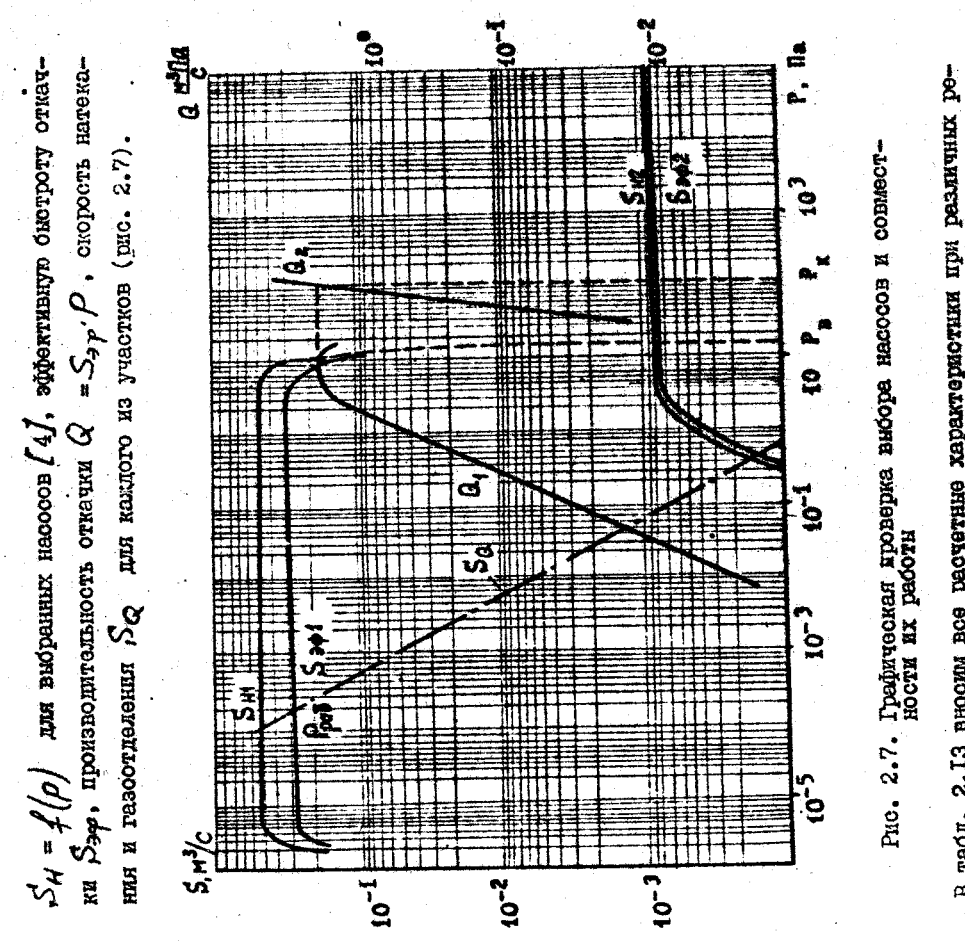

женной в  $\left\{ 1,\right\}$ . Эффективная быстрота откачии рессчитывается по формуле (2.10), производительность отнечи  $Q = S_{\text{sp}}$   $P$ , скорость натежания жимях течения газа рассчитывается в состветствии с методикой, изло-- Tousa nepece numerosque axxorклмах течения газа. Общая проводимость каклого участка при всех ре-В таки. 2.13 вносил все расчетные характеристики при резличных ре-

 $\beta_{\alpha, \beta, \ell} = 2.3 \cdot 10^{-4}$  Ia, a roma neстанетски водмешанского телетове  $\frac{a}{b}$  =  $b$   $\frac{b}{c}$  sensembraces x

Tabaraz. S.I3

 $\overline{1}$   $\overline{10}$  $6 - 01.82 = 0$ KI97-HE  $6 - 01.820$  $\overline{3}$   $\overline{3}$  $\overline{\mathrm{az}}$  $\ddot{ }$  $6^{+30}$  -  $10^{2}$  $8^{\circ}$  $6.38 \cdot 10^{-3}$  $\mathcal{L}^{\bullet}0$  $1 \cdot L_4$ NU9V-HE  $T^{\text{-}0I\cdot\mathfrak{p}^tI}$  $0.38 - 10$  $c^{0I+I}$ FI9V-RE ex oj  $8L<sup>2</sup>0$  $6.92 \cdot 10^{-3}$  $2 - 01 - 8.8$ 0'،82 ≀0بع  $z^{0I \cdot I}$  $T - 0I \cdot LL^*0$ FIST-RZ  $6.31 \cdot 10^{-2}$ Пинтоолений  $2 - 01.99'0$  $0.38 \cdot 10^{-3}$  $z - 01 - 9'1$ FIST-RE  $0^*35 \cdot 10^{-3}$  $5.10<sub>T</sub>$  $c$ -01 $\cdot$ 61 $\cdot$ 0  $2 - 01.99'$  $0.2 - 10 - 3$  $9 - 01.5'6$  $I-0I-S$ FIST-RT  $\overline{10}$  to  $\overline{1}$  $-10^{\circ}$ 0  $1's \cdot 10<sub>T</sub>$  $2-0I·S^*I$ N-DS-H IZ.  $2^{\circ}0$ N-DS-H  $L^{\bullet}$ 7 $I$  $I^{0I}$  $6'1$  $\text{LST}^*0$  $9'I$  $S^*0$  $\ddot{\phantom{0}}$  $P = 29 - H$  $T^{-01.6}$ T6<sub>°0</sub>  $\mathbf T$ 92 OJ .<br>Энэкослянд<br>Энэхэлийн б  $T$ -OT $\cdot$ I  $5^{+1.10}$ -2 **769°0**  $9'0$ **N-DO-H** 122'0 **DLD'O**  $S^*0$  $z$ -OI $\cdot$ I  $F + 29 - H$  $5.5 - 01.5$  $0.243$  $1's -10.2$  $S^*0$  $e^{-0I \cdot S}$ N-09-H  $0^*343$ **PLP 'O**  $1 \cdot 10$ N-09-H  $5*7 \cdot 10_{-2}$ *DLD* 0  $G^{\bullet}O$  $0.243$  $q = 01 - T$ 0'513  $Vb^*0$  $9'0'$ N-DO-T  $5'$ <sup>7</sup>.70 ex or  $5.10 - e$ IT-09-H  $\mathbf 0$ **VLP'0**  $\overline{\mathbf{0}}$ пинднауменом  $\circ$ n<sub>4</sub>/c<br>Jake who or-<br>Sportsman or-PHA M<sub>3</sub>/c<br>privation<br>production Lenguocra<br>Tennuocra m<sub>3</sub>/c<br>*mocar*<br>https://  $F$ , Ila нинерет mized воозы пит метелети ... -mroasHodII хвинениях хиньшево и продавольных ответки насосов при разимных двелениях

႙ၟ

Ġ,

 $\lim_{\epsilon\to 0} \sum \ell_{E}^2 = \lim_{\epsilon\to 0} \lim_{\epsilon\to 0}$  имеет место отраниченного совинестность работи низковануумного и высоковенуумного взоосов, что допускается в виpeoplement  $\mathcal{P}^*$  is  $\mathcal{P}^*$  - present  $\mathcal{P}^*$  =  $\mathcal{P}^*$  =  $\mathcal{P}^*$  In Text sex  $\mathcal{P}$ ооковакуумных системах с устойчивает газовыделением.

расчота форматуринско балкова без адсорбента. В состостои с исход-<br>ним данным производительность  $Q^* = 5.2 \cdot 10^{-5}$  м<sup>3</sup> Па/с, время работы Расчет фервануумного баллена. Веспользуемся формулей (2.11) для струйного насоса в случае отплючения механического насоса, конечное оздлова нарова вынавидели высоком из условия поддержания работы паропавление  $P_{\mathbf{x}} = 0.5 \cdot P_{\mathbf{x}} = 0.5 \cdot 10 = 5$  IIa, тогда объем баллона

$$
V_{\phi} = \frac{Q \cdot t}{R_{\rm s} - P_{\rm H}} = \frac{5.2 \cdot 10^{-5} \cdot 1800}{5 - 0.38} = 0.02 \text{ m}^3.
$$

для уменьшения объема фороаллона используют адсорбент (например, активированный утоль СКТ-2). В этом случае объем форбалюца

$$
V_{\varphi} = \frac{Q \cdot t - V \cdot c' \cdot (P_{\alpha} - P_{\alpha})}{P_{\alpha} - P_{\alpha}} = \frac{52 \cdot 10^{-5} \cdot 1800 - 0.1 \cdot 0.1 \cdot 4.62}{4.62}
$$
  
= 0,001 m<sup>3</sup>,

N V гдэ  $K_{\tau} = 0$ .  $\ln 2 / n^2$  - коэффициент адсорбцин СКТ-2 при 293 К;  $= 0, I$   $\kappa$  =  $\mu$  =  $\kappa$  =  $\kappa$  =  $2.$ 

петета. Дин расчета времени откачки воспользуемоя формулами (2.20) пельню иромежутки и рассчитываем время откачки для какдого проме-Расчет времени неустановипшегося режима работы вакуумного аги (2.21). Эссы дианизон давлений работы агрегита разбиваем на отехъвило иди F+; сес и се в инвило наодлоно енинплизойю - свили-

кой, изложенной в  $/1/$ . Объем векураной системы  $V = 2$  м<sup>3</sup>. Результаты используют проводимость І и II участка; эйфективные быстроты действия одондыльном или иодоветанноого иоооони тинимливноможи элькило исп -кдотеа проводиностроя книги данных динтиков, или котоольцоводи историмоте или "ранный отонцоомени или тановидирова моосови илизовышихсям ровная о использованием проводимости I участка. Для приближенного расчотов сводени в таки. 2.14. Расчет времени откачки поизывает. чию общее взраки отначии осстаняют 6 ч 45 кмн.

Ŕ лик meneda **JALORI** 

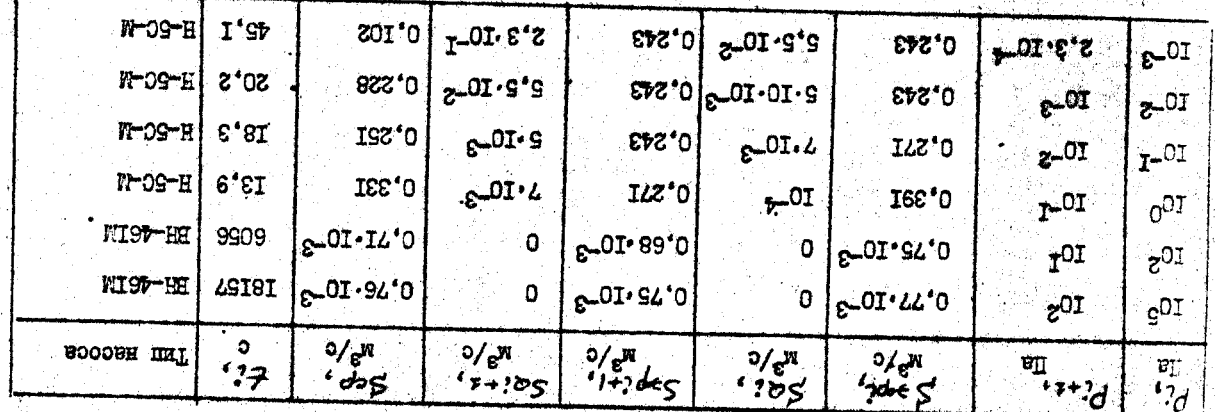

 $\mathbf{r}_i$ 

នី

+  $2.1285 \cdot (1,4.70^{-3})^{0,117}$  +  $2.2000 \cdot 0,48^{0,33} \cdot 0,2^{2,83}$  +  $\sqrt{\underline{H}}$  = (0,15 + 0,1)  $\int$  3130 · (0,78 · 10<sup>-3</sup>)<sup>0</sup> · <sup>5</sup> · 558 · 0,13<sup>0</sup> · <sup>25</sup> + +  $(8,85 \cdot 10^{-3} + 3,6 \cdot 10^{-3} + 9,6 \cdot 10^{-4}) = 144.2$  pyd. Приведенные годовые затраты для воего агрегата соотевляют  $+\int a_3 \arccos(0,78\cdot 10^{-3})^0{}_0{}^5 + 5\cdot 10^{-3}\cdot 0,13^0{}_1{}^{16} +$  $-0,25 \cdot (87,4 + 335 + 115,8 + 31,2 + 7,7) +$  $\iint_{\mathcal{I}}$  =  $\iint_{\mathcal{I}} + \iint_{\mathcal{I}}$  = 940,4 + 144,2 = 1088,6 pyd.  $+2.2000 \cdot (6.8 \cdot 10^{-3})^{0.33} \cdot 0.2^{2.63}$  $-2.8 \cdot 10^{-4} \cdot (1,4 \cdot 10^{-3})$ <sup>0</sup>.077 плуатацию вакуудного аграгатаса . Фаранинаст менета (1.12) идинатычни-Определение приведенных годовых затрет на приобретение и вис-

тельно для І участка:

 $\frac{1}{\sqrt{1-\frac{1}{2}}} = \left(\frac{1}{2} + \frac{1}{2}\right) \cdot \left(\frac{1}{4} + \frac{1}{4}\right) \cdot \left(\frac{1}{4} + \frac{1}{4}\right) \cdot \left(\frac{1}{4} + \frac{1}{4}\right) \cdot \left(\frac{1}{4} + \frac{1}{4}\right) \cdot \left(\frac{1}{4} + \frac{1}{4}\right) \cdot \left(\frac{1}{4} + \frac{1}{4}\right) \cdot \left(\frac{1}{4} + \frac{1}{4}\right) \cdot \left(\frac{1}{4} + \frac{1}{4}\right) \cdot \left(\frac{1}{4} + \frac{1$  $\sqrt{1}$  = (0,15+0,1) (186,7 + 613,4 + 1480,8 + 1480,8 + 134,4) + где в первых двух скобках отражены эффективные годовые затраты на приобретение оборудования, в третьск - эффективные годовые засшува-<br>таписиче расходы;  $\sum = 0.15; T = 10$ . Воспользуемся табл. 1.6, 1.7<br>и 1.8 и определим каж ланогично определяются эффектанные годовые расходы для П участка:  $B_{34} \cdot U_{34}^{\eta_3} = B_{32} \cdot U_{32}^{\eta_3}$  8.10<sup>-4</sup>, 3,44<sup>0,077</sup> = 7,5.10<sup>-4</sup> py6;  $4/4$ rp  $1/4$ p  $e^{7/2}$ re 4 2000.4,84<sup>0,33</sup> 0,2<sup>2,63</sup> = 134,4 py6; +  $(4, 3 \cdot 10^{-2} + 5, 3 \cdot 10^{-3} + 2 \cdot 7, 5 \cdot 10^{-4}) = 974$  py6.  $B_H \cdot S_H^{n_H} = 0.054 \cdot 0.5^{0.43} = 4.3 \cdot 10^{-2}$  ppd:<br> $B_H \cdot \sqrt{h}$  = 5.10<sup>-3</sup> 1,46<sup>0</sup>,<sup>16</sup> = 5.3.10<sup>-3</sup> ppd:  $A_{32}$   $\cdot U_{12}$  = 2160 $\cdot$ 0,47<sup>0</sup> $\cdot$ <sup>5</sup> = 1480,8 py6;  $A_{34}$ ;  $U_{42}$  = 2160.0,  $47^{0.5}$  = 1480.8 py6;  $A_H \cdot S_H = 260.0, 50.478 = 186.7 \text{ m/s}$  $A_0$ .  $U_{\text{Aeg}}$  = 558.1,  $46^{\circ}$ .25 = 613, 4 py6; +  $\beta_{34} \cdot l / 34 + \beta_{32} \cdot l / 32$ 

S.

Ĉ.

INTEPATFPA

1. Розанов Л.Н. Векуумные машины и установки. - Л.: Машиностроение, 1975. - 336 с. 2. Розанов Л.Н., Печатников Ю.М., Донская М.М. Подолотема автоматического проектирования вакумных агригатов. Автоматизация проектирования в мешиностроении: Межвузовский соорник. - 1. XIII. 1967.-IO4 o.

3. Вакуумная техника. Спревочник. - М.: Манинкостроение, 1995. -360 c.

4. Розанов Л.Н. Вакуумная техника. - М., Вкожел ккова, 1982. -207 c.

 $\boldsymbol{3}$ 

m,  $\mathbf{a}$  $\boldsymbol{\mathsf{B}}$ 21 л. Автомативоровние одите оснивающие ления ... 1.2. Руководство для системного программста. うつい さんかい インタイル アイト・ドライブ on Barrel Reserve  $\ddot{\bullet}$ 1.3. Руководство для программнота. 1.4. Руководство для оператора... I.I. Общее описание . . . . . вакуумных охем, , , , , ,

Содержание

8 S B 8 2.3. Пример пронестои расчета вакуумной системы 2.2. Нестационарный режим работы. . . 2. Проверочный расчет вакуумной системы. 2.1. Стационарный режим работы. . . .

3

Lureparype . . . . .